# tsfresh Documentation

Release 0.6.0

# Contents

| 1  | Contents           | 3  |
|----|--------------------|----|
| 2  | Indices and tables | 59 |
| 3  | Acknowledgements   | 61 |
| Ρv | thon Module Index  | 63 |

This is the documentation of **tsfresh**.

tsfresh is a python package that is used to automatically calculate a huge number of time series characteristics, the so called features. Further the package contains methods to evaluate the explaining power and importance of such characteristics for regression or classification tasks.

Contents 1

2 Contents

# CHAPTER 1

# Contents

The following chapters will explain the tsfresh package in detail:

# Introduction

# Why do you need such a module?

tsfresh is used to to extract characteristics from time series. Let's assume you recorded the ambient temperature around your computer over one day as the following time series:

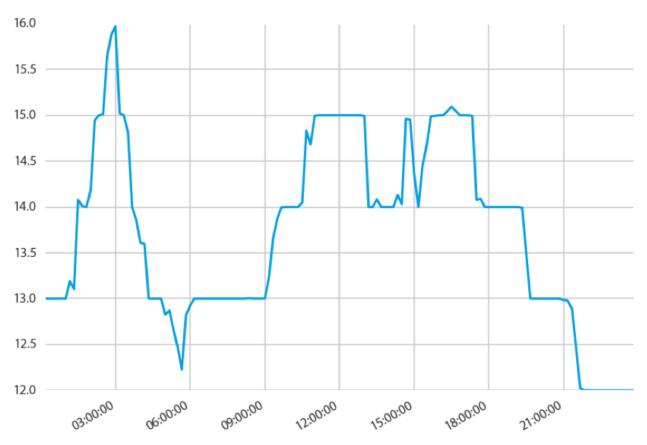

Now you want to calculate different characteristics such as the maximal or minimal temperature, the average temperature or the number of temporary temperature peaks:

4 Chapter 1. Contents

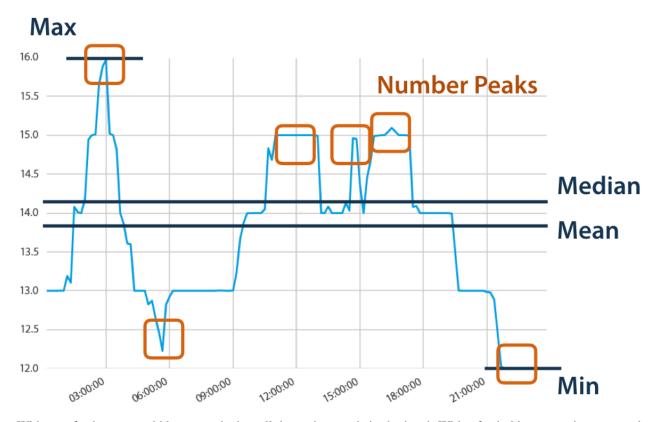

Without tsfresh, you would have to calculate all those characteristics by hand. With tsfresh this process is automated and all those features can be calculated automatically.

Further tsfresh is compatible with pythons pandas and scikit-learn APIs, two important packages for Data Science endeavours in python.

## What to do with these features?

The extracted features can be used to describe or cluster time series based on the extracted characteristics. Further, they can be used to build models that perform classification/regression tasks on the time series. Often the features give new insights into time series and their dynamics.

The tsfresh package has been used successfully in projects involving

- the prediction of the life span of machines
- the prediction of the quality of steel billets during a continuous casting process

## What not to do with tsfresh?

Currently, tsfresh is not suitable

- for usage with streaming data
- for batch processing over a distributed architecture, where different time series are fragmented over different computational units
- to train models on the features (we do not want to reinvent the wheel, check out the python package scikit-learn for example)

1.1. Introduction 5

However, some of these use cases could be implemented, if you have an application in mind, open an issue at https://github.com/blue-yonder/tsfresh/issues, or feel free to contact us.

## What else is out there?

There is a matlab package called hotsa which can be used to automatically extract features from time series. It is also possible to use hotsa from within python by means of the pyopy package.

## **Quick Start**

## Install tsfresh

As the compiled tsfresh package is hosted on pypy you can easily install it with pip

```
pip install tsfresh
```

## Dive in

Before boring yourself by reading the docs in detail, you can dive right into tsfresh with the following example:

We are given a data set containing robot failures as discussed in<sup>1</sup>. Each robot records time series from six different sensors. For each sample denoted by a different id we are going to classify if the robot reports a failure or not. From a machine learning point of view, our goal is to classify each group of time series.

To start, we load the data into python

and end up with a pandas. DataFrame timeseries having the following shape

|   | id | time | а  | b  | С  | d  | е  | f |
|---|----|------|----|----|----|----|----|---|
| 0 | 1  | 0    | -1 | -1 | 63 | -3 | -1 | 0 |
| 1 | 1  | 1    | 0  | 0  | 62 | -3 | -1 | 0 |
| 2 | 1  | 2    | -1 | -1 | 61 | -3 | 0  | 0 |
| 3 | 1  | 3    | -1 | -1 | 63 | -2 | -1 | 0 |
| 4 | 1  | 4    | -1 | -1 | 63 | -3 | -1 | 0 |
|   |    |      |    |    |    |    |    |   |

The first column is the DataFrame index and has no meaning here. There are six different time series (a-f) for the different sensors. The different robots are denoted by the ids column.

On the other hand, y contains the information which robot id reported a failure and which not:

<sup>&</sup>lt;sup>1</sup> http://archive.ics.uci.edu/ml/datasets/Robot+Execution+Failures

| 1 | 0 |
|---|---|
| 2 | 0 |
| 3 | 0 |
| 4 | 0 |
| 5 | 0 |
|   |   |

Here, for the samples with ids 1 to 5 no failure was reported.

In the following we illustrate the time series of the sample id 3 reporting no failure:

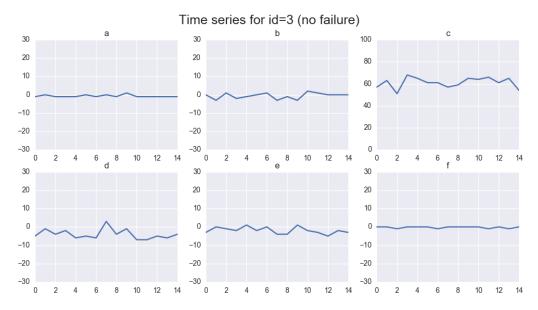

And for id 20 reporting a failure:

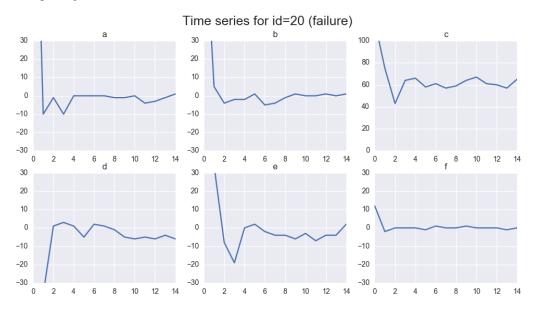

You can already see some differences by eye - but for successful machines we have to put these differences into numbers.

1.2. Quick Start 7

For this, tsfresh comes into place. It allows us to automatically extract over 1200 features from those six different time series for each robot.

For extracting all features, we do:

```
from tsfresh import extract_features
extracted_features = extract_features(timeseries, column_id="id", column_sort="time")
```

You end up with a dataframe *extracted\_features* with all more than 1200 different extracted features. We will now remove all NaN values and select only the relevant features next

```
from tsfresh import select_features
from tsfresh.utilities.dataframe_functions import impute
impute(extracted_features)
features_filtered = select_features(extracted_features, y)
```

Only around 300 features were classified as relevant enough.

Further, you can even perform the extraction, imputing and filtering at the same time with the tsfresh. extract\_relevant\_features() function:

You can now use the features contained in the Data Frame *features\_filtered* (which is equal to *features\_filtered\_direct*) in conjunction with y to train your model. Please see the *robot\_failure\_example.ipynb* Jupyter Notebook in the folder named notebook. In this notebook a RandomForestClassifier is trained on the extracted features.

References

## tsfresh

## tsfresh package

**Subpackages** 

tsfresh.convenience package

**Submodules** 

## tsfresh.convenience.relevant extraction module

For more details see the documentation of extract\_features() and select\_features().

matrix X possibly augmented with relevent features with respect to target vector y.

## **Examples**

```
>>> from tsfresh.examples import load_robot_execution_failures
>>> from tsfresh import extract_relevant_features
>>> df, y = load_robot_execution_failures()
>>> X = extract_relevant_features(df, y, column_id='id', column_sort='time')
```

#### **Parameters**

- timeseries\_container See parameter timeseries\_container in extract\_features()
- y See parameter y in select\_features ()
- **X** See parameter *X* in select\_features ()
- **column\_id** See parameter *column\_id* in extract\_features()
- column\_sort See parameter column\_sort in extract\_features()
- column kind See parameter column kind in extract features ()
- column\_value See parameter column\_value in extract\_features()
- **feature\_extraction\_settings** See parameter *feature\_extraction\_settings* in extract\_features()
- **feature\_selection\_settings** See parameter *feature\_selection\_settings* in  $select\_features()$

**Returns** Feature matrix X, possibly extended with relevant time series features.

#### **Module contents**

The convenience submodule contains methods that allow the user to extract and filter features conveniently.

## tsfresh.examples package

#### **Submodules**

## tsfresh.examples.driftbif\_simulation module

```
tsfresh.examples.driftbif_simulation.load_driftbif(n, l, m=2, classification=True, kappa 3=0.3, seed=False)
```

Simulates n time-series with 1 time steps each for the m-dimensional velocity of a dissipative soliton

classification=True: target 0 means tau<=1/0.3, Dissipative Soliton with Brownian motion (purely noise driven) target 1 means tau> 1/0.3, Dissipative Soliton with Active Brownian motion (intrinsiv velocity with overlaid noise)

classification=False: target is bifurcation parameter tau

#### **Parameters**

- n (int) number of samples
- 1 (int) length of the time series
- m (int) number of spatial dimensions (default m=2) the dissipative soliton is propagating in
- **classification** (bool) distinguish between classification (default True) and regression target
- **kappa\_3** (*float*) inverse bifurcation parameter (default 0.3)
- **seed** (float) random seed (default False)

**Returns** X, y. Time series container and target vector

Rtype X pandas.DataFrame

**Rtype y** pandas.DataFrame

```
tsfresh.examples.driftbif_simulation.sample_tau(n=10, kappa\_3=0.3, ratio=0.5, rel\_increase=0.15)
```

Return list of control parameters

#### **Parameters**

- **n** (*int*) number of samples
- **kappa\_3** (float) inverse bifurcation point
- ratio (float) ratio (default 0.5) of samples before and beyond drift-bifurcation
- rel\_increase (float) relative increase from bifurcation point

**Returns** tau. List of sampled bifurcation parameter

Rtype tau list

```
class tsfresh.examples.driftbif_simulation.velocity(tau=3.8, kappa\_3=0.3, Q=1950.0, R=0.0003, delta\_t=0.05, seed=None)
```

Bases: object

Simulates the velocity of a dissipative soliton (kind of self organized particle). The equilibrium velocity without noise R=0 for \$ au>1.0/kappa\_3\$ is \$kappa\_3 sqrt{(tau - 1.0/kappa\_3)/Q}. Before the drift-bifurcation \$ au le 1.0/kappa\_3\$ the velocity is zero.

#### References

```
>>> ds = velocity(tau=3.5) # Dissipative soliton with equilibrium velocity 1.5e-3
>>> print(ds.label) # Discriminating before or beyond Drift-Bifurcation
1
>>> print(ds.deterministic) # Equilibrium velocity
0.0015191090506254991
>>> v = ds.simulate(20000) #Simulated velocity as a time series with 20000 time_

steps being disturbed by Gaussian white noise
```

simulate(N, v0=array([0., 0.]))

#### **Parameters**

- N (int) number of time steps
- v0 (ndarray) initial velocity vector

**Returns** time series of velocity vectors with shape (N, v0.shape[0])

Return type ndarray

## tsfresh.examples.har\_dataset module

This module implements functions to download and load the Human Activity Recognition dataset [4]. A description of the data set can be found in [5].

#### References

```
tsfresh.examples.har_dataset.download_har_dataset()
```

Download human activity recognition dataset from UCI ML Repository and store it at /tsfresh/notebooks/data.

#### **Examples**

```
>>> from tsfresh.examples import har_dataset
>>> download_har_dataset()
```

```
tsfresh.examples.har_dataset.load_har_classes()
tsfresh.examples.har_dataset.load_har_dataset()
```

## tsfresh.examples.robot\_execution\_failures module

This module implements functions to download the Robot Execution Failures LP1 Data Set[1] and load it as as DataFrame.

Important: You need to download the data set yourself, either manually or via the function download\_robot\_execution\_failures()

#### References

```
tsfresh.examples.robot_execution_failures.download_robot_execution_failures()

Download the Robot Execution Failures LP1 Data Set[1] from the UCI Machine Learning Repository[2] and store it locally.:return:
```

## **Examples**

```
>>> from tsfresh.examples import download_robot_execution_failures
>>> download_robot_execution_failures_lp1()
```

tsfresh.examples.robot\_execution\_failures.load\_robot\_execution\_failures()

Load the Robot Execution Failures LP1 Data Set[1]. The Time series are passed as a flat DataFrame.

## **Examples**

```
>>> from tsfresh.examples import load_robot_execution_failures
>>> df, y = load_robot_execution_failures()
>>> print(df.shape)
(1320, 8)
```

Returns time series data as pandas. DataFrame and target vector as pandas. Series Return type tuple

## tsfresh.examples.test tsfresh baseline dataset module

This module implements a function to download a json timeseries data set that is utilised by tests/baseline/tsfresh\_features\_test.py to test calculated feature names and their calculated values are consistent with the known baseline.

```
tsfresh.examples.test_tsfresh_baseline_dataset.download_json_dataset()

Download the tests baseline timeseries json data set and store it at ts-
fresh/examples/data/test_tsfresh_baseline_dataset/data.json.
```

## **Examples**

```
>>> from tsfresh.examples import test_tsfresh_baseline_dataset
>>> download_json_dataset()
```

#### **Module contents**

Module with exemplary data sets to play around with.

See for eample the *Quick Start* section on how to use them.

## tsfresh.feature\_extraction package

#### **Submodules**

#### tsfresh.feature\_extraction.extraction module

This module contains the main function to interact with tsfresh: extract features

```
tsfresh.feature_extraction.extraction.extract_features (timeseries_container, feature_extraction_settings=None, ture_extraction_settings=None, column_id=None, column_sort=None, column_kind=None, column_kind=None, column_value=None, parallelization=None)
```

#### Extract features from

```
•a pandas.DataFrame containing the different time series
```

or

•a dictionary of pandas. DataFrame each containing one type of time series

In both cases a pandas. DataFrame with the calculated features will be returned.

For a list of all the calculated time series features, please see the FeatureExtractionSettings class, which is used to control which features with which parameters are calculated.

For a detailed explanation of the different parameters and data formats please see *Data Formats*.

## **Examples**

```
>>> from tsfresh.examples import load_robot_execution_failures
>>> from tsfresh import extract_features
>>> df, _ = load_robot_execution_failures()
>>> X = extract_features(df, column_id='id', column_sort='time')
```

which would give the same results as described above. In this case, the column\_kind is not allowed. Except that, the same rules for leaving out the columns apply as above.

#### **Parameters**

- timeseries\_container (pandas.DataFrame or dict) The pandas.DataFrame with the time series to compute the features for, or a dictionary of pandas.DataFrames.
- feature\_extraction\_settings (tsfresh.feature\_extraction.settings.FeatureExtractionSettings) settings object that controls which features are calculated
- **column\_id** (str) The name of the id column to group by.
- **column\_sort** (*str*) The name of the sort column.
- **column\_kind** (str) The name of the column keeping record on the kind of the value.
- column\_value (str) The name for the column keeping the value itself.

```
• parallelization (str) - Either 'per_sample' or 'per_kind', see __extract_features_parallel_per_sample(), _extract_features_parallel_per_kind() and Parallelization for details.
```

**Returns** The (maybe imputed) DataFrame containing extracted features.

Return type pandas.DataFrame

## tsfresh.feature extraction.feature calculators module

This module contains the feature calculators that take time series as input and calculate the values of the feature. There are three types of features:

- 1. aggregate features without parameter
- 2. aggregate features with parameter
- 3. apply features with parameters

While type 1 and 2 are designed to be used with pandas aggregate, they will only return one singular feature. To not unnecessarily redo auxiliary calculations, in type 3 a group of features is calculated at the same time. They can be used with pandas apply.

tsfresh.feature\_extraction.feature\_calculators.abs\_energy (x, \*arg, \*\*args)Returns the absolute energy of the time series which is the sum over the squared values

$$E = \sum_{i=1,\dots,n} x_i^2$$

**Parameters x** (pandas. Series) – the time series to calculate the feature of

**Returns** the value of this feature

Return type float

This function is of type: aggregate

```
\label{tsfresh.feature_extraction.feature_calculators.absolute_sum_of_changes (x, & *arg, & *args) \\
```

Returns the sum over the absolute value of consecutive changes in the series x

$$\sum_{i=1,\dots,n-1} |x_{i+1} - x_i|$$

Parameters x (pandas. Series) – the time series to calculate the feature of

**Returns** the value of this feature

Return type float

This function is of type: aggregate

tsfresh.feature\_extraction.feature\_calculators.approximate\_entropy (x, m, r) Implements a vectorized Approximate entropy algorithm.

https://en.wikipedia.org/wiki/Approximate\_entropy

For short time-series this method is highly dependent on the parameters, but should be stable for N > 2000, see:

Yentes et al. (2012) - The Appropriate Use of Approximate Entropy and Sample Entropy with Short Data Sets

Other shortcomings and alternatives discussed in:

Richman & Moorman (2000) - Physiological time-series analysis using approximate entropy and sample entropy

### **Parameters**

- x (pandas. Series) the time series to calculate the feature of
- m (int) Length of compared run of data
- r (float) Filtering level, must be positive

**Returns** Approximate entropy

Return type float

This function is of type: aggregate\_with\_parameters

tsfresh.feature\_extraction.feature\_calculators.ar\_coefficient(x, \*arg, \*\*args)

This feature calculator fits the unconditional maximum likelihood of an autoregressive AR(k) process. The k parameter is the maximum lag of the process

$$X_t = \varphi_0 + \sum_{i=1}^k \varphi_i X_{t-i} + \varepsilon_t$$

For the configurations from param which should contain the maxlag "k" and such an AR process is calculated. Then the coefficients  $\varphi_i$  whose index i contained from "coeff" are returned.

#### **Parameters**

- x (pandas. Series) the time series to calculate the feature of
- $\mathbf{c}$  (str) the time series name
- param(list) contains dictionaries {"coeff": x, "k": y} with x,y int

**Return x** the different feature values

Return type pandas. Series

This function is of type: apply

```
tsfresh.feature_extraction.feature_calculators.augmented_dickey_fuller(x, *arg
```

\*\*args)

The Augmented Dickey-Fuller test is a hypothesis test which checks whether a unit root is present in a time series sample. This feature calculator returns the value of the respective test statistic.

See the statsmodels implementation for references and more details.

Parameters x (pandas. Series) - the time series to calculate the feature of

**Returns** the value of this feature

Return type float

This function is of type: aggregate

tsfresh.feature\_extraction.feature\_calculators.autocorrelation (x, \*arg, \*\*args) Calculates the lag autocorrelation of a lag value of lag.

#### **Parameters**

- x (pandas. Series) the time series to calculate the feature of
- lag(int) the lag

**Returns** the value of this feature

Return type float

This function is of type: aggregate\_with\_parameters

tsfresh.feature\_extraction.feature\_calculators.binned\_entropy (x, \*arg, \*\*args)
First bins the values of x into max bins equidistant bins. Then calculates the value of

$$-\sum_{k=0}^{\min(\max\_bins,len(x))} p_k log(p_k) \cdot \mathbf{1}_{(p_k > 0)}$$

where  $p_k$  is the percentage of samples in bin k.

#### **Parameters**

- **x** (pandas. Series) the time series to calculate the feature of
- max\_bins (int) the maximal number of bins

**Returns** the value of this feature

Return type float

This function is of type: aggregate\_with\_parameters

tsfresh.feature\_extraction.feature\_calculators.count\_above\_mean(x, \*arg, \*args)

Returns the number of values in x that are higher than the mean of x

Parameters x (pandas. Series) – the time series to calculate the feature of

**Returns** the value of this feature

Return type float

This function is of type: aggregate

tsfresh.feature\_extraction.feature\_calculators.count\_below\_mean(x, \*\*arg,\*\*)

Returns the number of values in x that are lower than the mean of x

Parameters x (pandas. Series) - the time series to calculate the feature of

**Returns** the value of this feature

Return type float

This function is of type: aggregate

tsfresh.feature\_extraction.feature\_calculators.cwt\_coefficients(x, \*args) \*args

Calculates a Continuous wavelet transform for the Ricker wavelet, also known as the "Mexican hat wavelet" which is defined by

$$\frac{2}{\sqrt{3a}\pi^{\frac{1}{4}}}(1-\frac{x^2}{a^2})exp(-\frac{x^2}{2a^2})$$

where a is the width parameter of the wavelet function.

This feature calculator takes three different parameter: widths, coeff and w. The feature calculater takes all the different widths arrays and then calculates the cwt one time for each different width array. Then the values for the different coefficient for coeff and width w are returned. (For each dic in param one feature is returned)

## **Parameters**

```
• x (pandas. Series) – the time series to calculate the feature of
```

- c(str) the time series name
- param (list) contains dictionaries {"widths":x, "coeff": y, "w": z} with x array of int and y,z int

**Returns** the different feature values

Return type pandas. Series

This function is of type: apply

```
tsfresh.feature\_extraction.feature\_calculators.fft\_coefficient(x, *arg, **args)
```

Calculates the fourier coefficients of the one-dimensional discrete Fourier Transform for real input by fast fourier transformation algorithm

#### **Parameters**

- x (pandas. Series) the time series to calculate the feature of
- **c** (str) the time series name
- param (list) contains dictionaries {"coeff": x} with x int and x >= 0

**Returns** the different feature values

Return type pandas. Series

This function is of type: apply

```
tsfresh.feature_extraction.feature_calculators.first_location_of_maximum(x, *arg,
```

\*\*args)

Returns the first location of the maximum value of x. The position is calculated relatively to the length of x.

Parameters x (pandas. Series) – the time series to calculate the feature of

**Returns** the value of this feature

Return type float

This function is of type: aggregate

```
tsfresh.feature_extraction.feature_calculators.first_location_of_minimum(x, *arg,
```

\*\*args)

Returns the first location of the minimal value of x. The position is calculated relatively to the length of x.

Parameters x (pandas. Series) – the time series to calculate the feature of

**Returns** the value of this feature

Return type float

This function is of type: aggregate

```
{\tt tsfresh.feature\_extraction.feature\_calculators. \textbf{friedrich\_coefficients}\,(\textit{x}, \quad \textit{c}, \\
```

Coefficients of polynomial h(x), which has been fitted to the deterministic dynamics of Langevin model .. math: Unexpected indentation.

as described by

Friedrich et al. (2000): Physics Letters A 271, p. 217-222 Extracting model equations from experimental data

For short time-series this method is highly dependent on the parameters.

#### **Parameters**

- x (pandas. Series) the time series to calculate the feature of
- c (str) the time series name
- param (list) contains dictionaries {"coeff": x} with x int and x >= 0

**Returns** the different feature values

**Return type** pandas. Series

This function is of type: apply

```
tsfresh.feature_extraction.feature_calculators.has_duplicate(x, *arg, **args)
Checks if any value in x occurs more than once
```

Parameters x (pandas. Series) – the time series to calculate the feature of

**Returns** the value of this feature

Return type bool

This function is of type: aggregate

```
tsfresh.feature_extraction.feature_calculators.has_duplicate_max(x, *arg, *args)
```

Checks if the maximum value of x is observed more than once

**Parameters x** (pandas. Series) – the time series to calculate the feature of

Returns the value of this feature

Return type bool

This function is of type: aggregate

```
tsfresh.feature_extraction.feature_calculators.has_duplicate_min(x, *arg, *args)
```

Checks if the minimal value of x is observed more than once

Parameters x (pandas. Series) - the time series to calculate the feature of

**Returns** the value of this feature

Return type bool

This function is of type: aggregate

```
tsfresh.feature_extraction.feature_calculators.index_mass_quantile(x, *arg, *args)
```

Those apply features calculate the relative index i where q% of the mass of the time series x lie left of i. For example for q = 50% this feature calculator will return the mass center of the time series

#### **Parameters**

- **x** (pandas. Series) the time series to calculate the feature of
- $\mathbf{c}$  (str) the time series name
- param (list) contains dictionaries {"q": x} with x float

**Returns** the different feature values

## Return type pandas. Series

This function is of type: apply

```
tsfresh.feature_extraction.feature_calculators.kurtosis(x, *arg, **args)
```

Returns the kurtosis of x (calculated with the adjusted Fisher-Pearson standardized moment coefficient G2).

**Parameters** x (pandas. Series) – the time series to calculate the feature of

**Returns** the value of this feature

Return type float

This function is of type: aggregate

```
tsfresh.feature_extraction.feature_calculators.large_number_of_peaks(x, *arg, *args)
```

Checks if the number of peaks is higher than n.

#### **Parameters**

- **x** (pandas. Series) the time series to calculate the feature of
- **n** (*int*) the number of peaks to compare

**Returns** the value of this feature

Return type bool

This function is of type: aggregate\_with\_parameters

```
tsfresh.feature_extraction.feature_calculators.large_standard_deviation(x, *arg, *args)
```

Boolean variable denoting if the standard dev of x is higher than 'r' times the range = difference between max and min of x. Hence it checks if

$$std(x) > r * (max(X) - min(X))$$

According to a rule of the thumb, the standard deviation should be a forth of the range of the values.

### **Parameters**

- **x** (pandas. Series) the time series to calculate the feature of
- **r** (float) the percentage of the range to compare with

**Returns** the value of this feature

Return type bool

This function is of type: aggregate\_with\_parameters

```
ts fresh. feature\_extraction. feature\_calculators. \textbf{last\_location\_of\_maximum} (x, \\ *arg, \\ **args)
```

Returns the relative last location of the maximum value of x. The position is calculated relatively to the length of x.

Parameters x (pandas. Series) – the time series to calculate the feature of

**Returns** the value of this feature

**Return type** float

This function is of type: aggregate

```
*arg,
                                                                                                   **args)
     Returns the last location of the minimal value of x. The position is calculated relatively to the length of x.
          Parameters x (pandas. Series) – the time series to calculate the feature of
          Returns the value of this feature
          Return type float
     This function is of type: aggregate
tsfresh.feature_extraction.feature_calculators.length(x, *arg, **args)
     Returns the length of x
          Parameters x (pandas. Series) – the time series to calculate the feature of
          Returns the value of this feature
          Return type int
     This function is of type: aggregate
tsfresh.feature_extraction.feature_calculators.longest_strike_above_mean(x,
                                                                                                     *arg,
                                                                                                    **args)
     Returns the length of the longest consecutive subsequence in x that is bigger than the mean of x
          Parameters x (pandas. Series) – the time series to calculate the feature of
          Returns the value of this feature
          Return type float
     This function is of type: aggregate
tsfresh.feature_extraction.feature_calculators.longest_strike_below_mean(x,
                                                                                                     *arg,
                                                                                                    **args)
     Returns the length of the longest consecutive subsequence in x that is smaller than the mean of x
          Parameters x (pandas. Series) – the time series to calculate the feature of
          Returns the value of this feature
          Return type float
     This function is of type: aggregate
tsfresh.feature_extraction.feature_calculators.max_langevin_fixed_point(x,
                                                                                                   m)
     Largest fixed point of dynamics :math:argmax_x \{h(x)=0\}' estimated from polynomial h(x), which has been
     fitted to the deterministic dynamics of Langevin model .. math:
     Unexpected indentation.
      \det(x)(t) = h(x(t)) + R \operatorname{mathcal}(N)(0,1)
     as described by
          Friedrich et al. (2000): Physics Letters A 271, p. 217-222 Extracting model equations from experi-
          mental data
```

For short time-series this method is highly dependent on the parameters.

tsfresh.feature\_extraction.feature\_calculators.last\_location\_of\_minimum(x,

#### **Parameters**

- **x** (pandas. Series) the time series to calculate the feature of
- m (int) order of polynom to fit for estimating fixed points of dynamics
- r (float) number of quantils to use for averaging

**Returns** Largest fixed point of deterministic dynamics

#### **Return type** float

This function is of type: aggregate\_with\_parameters

tsfresh.feature\_extraction.feature\_calculators.maximum(x)Calculates the highest value of the time series x.

Parameters x (pandas. Series) – the time series to calculate the feature of

**Returns** the value of this feature

Return type float

This function is of type: aggregate

 $tsfresh.feature\_extraction.feature\_calculators.mean(x)$ 

Returns the mean of x

Parameters x (pandas. Series) - the time series to calculate the feature of

**Returns** the value of this feature

**Return type** float

This function is of type: aggregate

tsfresh.feature\_extraction.feature\_calculators.mean\_abs\_change (x, \*arg, \*\*args)Returns the mean over the absolute differences between subsequent time series values which is

$$\frac{1}{n} \sum_{i=1,\dots,n-1} |x_{i+1} - x_i|$$

**Parameters x** (pandas. Series) – the time series to calculate the feature of

**Returns** the value of this feature

**Return type** float

This function is of type: aggregate

tsfresh.feature\_extraction.feature\_calculators.mean\_abs\_change\_quantiles(x, \*arg, \*\*args)

First fixes a corridor given by the quantiles ql and qh of the distribution of x. Then calculates the average absolute value of consecutive changes of the series x inside this corridor. Think about selecting a corridor on the y-Axis and only calculating the mean of the absolute change of the time series inside this corridor.

#### **Parameters**

- x (pandas. Series) the time series to calculate the feature of
- **ql** (float) the lower quantile of the corridor
- **qh** (float) the higher quantile of the corridor

**Returns** the value of this feature

Return type float

This function is of type: aggregate\_with\_parameters

tsfresh.feature\_extraction.feature\_calculators.mean\_autocorrelation(x, \*arg,

Calculates the average autocorrelation (Compare to http://en.wikipedia.org/wiki/Autocorrelation#Estimation), taken over different all possible lags (1 to length of x)

$$\frac{1}{n} \sum_{l=1,\dots,n} \frac{1}{(n-l)\sigma^2} \sum_{t=1}^{n-l} (X_t - \mu)(X_{t+l} - \mu)$$

where n is the length of the time series  $X_i$ ,  $\sigma^2$  its variance and  $\mu$  its mean.

Parameters x (pandas. Series) - the time series to calculate the feature of

**Returns** the value of this feature

Return type float

This function is of type: aggregate

 ${\tt tsfresh.feature\_extraction.feature\_calculators.\textbf{mean\_change}\,(x,\,*arg,\,**args)}$ 

Returns the mean over the absolute differences between subsequent time series values which is

$$\frac{1}{n} \sum_{i=1,\dots,n-1} x_{i+1} - x_i$$

Parameters x (pandas. Series) – the time series to calculate the feature of

**Returns** the value of this feature

**Return type** float

This function is of type: aggregate

\*arg, \*\*args)

Returns the mean value of a central approximation of the second derivative

$$\frac{1}{n} \sum_{i=1,\dots,n-1} \frac{1}{2} (x_{i+2} - 2 \cdot x_{i+1} + x_i)$$

**Parameters x** (pandas. Series) – the time series to calculate the feature of

**Returns** the value of this feature

Return type float

This function is of type: aggregate

tsfresh.feature\_extraction.feature\_calculators.median(x)

Returns the median of x

Parameters x (pandas. Series) – the time series to calculate the feature of

**Returns** the value of this feature

Return type float

This function is of type: aggregate

tsfresh.feature\_extraction.feature\_calculators.minimum(x)

Calculates the lowest value of the time series x.

Parameters x (pandas. Series) - the time series to calculate the feature of

**Returns** the value of this feature

#### Return type float

This function is of type: aggregate

tsfresh.feature\_extraction.feature\_calculators.not\_apply\_to\_raw\_numbers (func)
This decorator makes sure that the function func is only called on objects that are not numbers.Number

**Parameters func** – the method that should only be executed on objects which are not a numbers. Number

**Returns** the decorated version of func which returns 0 if the first argument x is a numbers. Number. For every other x the output of func is returned

```
tsfresh.feature_extraction.feature_calculators.number_cwt_peaks(x, *arg, *args)
```

This feature calculator searches for different peaks in x. To do so, x is smoothed by a ricker wavelet and for widths ranging from 1 to n. This feature calculator returns the number of peaks that occur at enough width scales and with sufficiently high Signal-to-Noise-Ratio (SNR)

## **Parameters**

- **x** (pandas. Series) the time series to calculate the feature of
- n (int) maximum width to consider

**Returns** the value of this feature

## Return type int

This function is of type: aggregate\_with\_parameters

```
tsfresh.feature_extraction.feature_calculators.number_peaks(x, *arg, **args)
```

Calculates the number of peaks of at least support n in the time series x. A peak of support n is defined as a subsequence of x where a value occurs, which is bigger than its n neighbours to the left and to the right.

Hence in the sequence

```
>>> x = [3, 0, 0, 4, 0, 0, 13]
```

4 is a peak of support 1 and 2 because in the subsequences

```
>>> [0, 4, 0]
>>> [0, 0, 4, 0, 0]
```

4 is still the highest value. Here, 4 is not a peak of support 3 because 13 is the 3th neighbour to the right of 4 and its bigger than 4.

## **Parameters**

- x (pandas. Series) the time series to calculate the feature of
- **n** (*int*) the support of the peak

**Returns** the value of this feature

## Return type float

This function is of type: aggregate\_with\_parameters

```
tsfresh.feature_extraction.feature_calculators.percentage_of_reoccurring_datapoints_to_all_
```

Returns the percentage of unique values, that are present in the time series more than once.

len(different values occurring more than once) / len(different values)

This means the percentage is normalized to the number of unique values, in contrast to the percentage\_of\_reoccurring\_values\_to\_all\_values.

Parameters x (pandas. Series) – the time series to calculate the feature of

**Returns** the value of this feature

Return type float

This function is of type: aggregate

tsfresh.feature\_extraction.feature\_calculators.percentage\_of\_reoccurring\_values\_to\_all\_values\_to\_all

Returns the ratio of unique values, that are present in the time series more than once.

# of data points occurring more than once / # of all data points

This means the ratio is normalized to the number of data points in the time series, in contrast to the percent-age\_of\_reoccurring\_datapoints\_to\_all\_datapoints.

Parameters x (pandas. Series) – the time series to calculate the feature of

**Returns** the value of this feature

Return type float

This function is of type: aggregate

 ${\tt tsfresh.feature\_extraction.feature\_calculators.} \textbf{quantile} \ (x, *arg, **args)$ 

Calculates the q quantile of x. This is the value of x greater than q% of the ordered values from x.

#### **Parameters**

- x (pandas. Series) the time series to calculate the feature of
- **q**(float) the quantile to calculate

**Returns** the value of this feature

Return type float

This function is of type: aggregate\_with\_parameters

tsfresh.feature\_extraction.feature\_calculators.range\_count(x, min, max)

Count observed values within the interval [min, max).

#### **Parameters**

- x (pandas. Series) the time series to calculate the feature of
- min (int or float) the inclusive lower bound of the range
- max (int or float) the exclusive upper bound of the range

**Returns** the count of values within the range

Return type int

This function is of type: aggregate\_with\_parameters

```
tsfresh.feature_extraction.feature_calculators.ratio_value_number_to_time_series_length(x,
```

Returns a factor which is 1 if all values in the time series occur only once, and below one if this is not the case. In principle, it just returns

```
# unique values / # values
```

**Parameters** x (pandas. Series) – the time series to calculate the feature of

**Returns** the value of this feature

Return type float

This function is of type: aggregate

```
tsfresh.feature\_extraction.feature\_calculators.sample\_entropy(x)
```

Calculate and return sample entropy of x. References: ———— [1] http://en.wikipedia.org/wiki/Sample\_Entropy [2] https://www.ncbi.nlm.nih.gov/pubmed/10843903?dopt=Abstract

#### **Parameters**

- **x** (pandas. Series) the time series to calculate the feature of
- **tolerance** (*float*) normalization factor; equivalent to the common practice of expressing the tolerance as r times the standard deviation

**Returns** the value of this feature

**Return type** float

This function is of type: aggregate

```
tsfresh.feature_extraction.feature_calculators.set_property(key, value)
```

This method returns a decorator that sets the property key of the function to value

```
tsfresh.feature extraction.feature calculators.skewness(x, *arg, **args)
```

Returns the sample skewness of x (calculated with the adjusted Fisher-Pearson standardized moment coefficient G1).

Parameters x (pandas. Series) - the time series to calculate the feature of

**Returns** the value of this feature

Return type float

This function is of type: aggregate

```
tsfresh.feature_extraction.feature_calculators.spkt_welch_density(x, *arg, *arg,
```

This feature calculator estimates the cross power spectral density of the time series x at different frequencies. To do so, the time series is first shifted from the time domain to the frequency domain.

The feature calculators returns the power spectrum of the different frequencies.

#### **Parameters**

- **x** (pandas. Series) the time series to calculate the feature of
- c(str) the time series name
- param (list) contains dictionaries {"coeff": x} with x int

**Returns** the different feature values

Return type pandas. Series

This function is of type: apply

```
tsfresh.feature_extraction.feature_calculators.standard_deviation(x, **args)
```

Returns the standard deviation of x

Return type bool

26

This function is of type: aggregate\_with\_parameters

```
Parameters x (pandas. Series) – the time series to calculate the feature of
          Returns the value of this feature
          Return type float
     This function is of type: aggregate
tsfresh.feature extraction.feature calculators.sum of reoccurring data points (x, y)
                                                                                                          **args)
     Returns the sum of all data points, that are present in the time series more than once.
          Parameters x (pandas. Series) – the time series to calculate the feature of
          Returns the value of this feature
          Return type float
     This function is of type: aggregate
tsfresh.feature_extraction.feature_calculators.sum_of_reoccurring_values(x,
                                                                                                   *arg,
                                                                                                   **args)
     Returns the sum of all values, that are present in the time series more than once.
          Parameters x (pandas. Series) – the time series to calculate the feature of
          Returns the value of this feature
          Return type float
     This function is of type: aggregate
tsfresh.feature extraction.feature calculators.sum values(x)
     Calculates the sum over the time series values
          Parameters x (pandas. Series) – the time series to calculate the feature of
          Returns the value of this feature
          Return type bool
     This function is of type: aggregate
tsfresh.feature_extraction.feature_calculators.symmetry_looking(x,
                                                                                                *arg,
                                                                                       **args)
     Boolean variable denoting if the distribution of x looks symmetric. This is the case if
                              |mean(X) - median(X)| < r * (max(X) - min(X))
          Parameters
                • x (pandas. Series) – the time series to calculate the feature of
                • r (float) – the percentage of the range to compare with
          Returns the value of this feature
```

tsfresh.feature\_extraction.feature\_calculators.time\_reversal\_asymmetry\_statistic(x, \*arg, \*\*args)

This function calculates the value of

$$\frac{1}{n - 2lag} \sum_{i=0}^{n-2lag} x_{i+2 \cdot lag}^2 \cdot x_{i+lag} - x_{i+lag} \cdot x_i^2$$

which is

$$\mathbb{E}[L^2(X)^2 \cdot L(X) - L(X) \cdot X^2]$$

where  $\mathbb{E}$  is the mean and L is the lag operator. It was proposed in [1] as a promising feature to extract from time series.

## References

## **Parameters**

- x (pandas. Series) the time series to calculate the feature of
- lag (int) the lag that should be used in the calculation of the feature

Returns the value of this feature

Return type float

This function is of type: aggregate\_with\_parameters

tsfresh.feature\_extraction.feature\_calculators.value\_count (x, value)
Count occurrences of value in time series x.

#### **Parameters**

- **x** (pandas. Series) the time series to calculate the feature of
- value (int or float) the value to be counted

Returns the count

Return type int

This function is of type: aggregate\_with\_parameters

tsfresh.feature\_extraction.feature\_calculators.variance (x, \*arg, \*\*args)Returns the variance of x

**Parameters x** (pandas. Series) – the time series to calculate the feature of

**Returns** the value of this feature

Return type float

This function is of type: aggregate

```
\verb|tsfresh.feature_extraction.feature_calculators. \verb|variance_larger_than_standard_deviation|| (x, to be a constant of the constant of the co
```

\*\*ar

Boolean variable denoting if the variance of x is greater than its standard deviation. Is equal to variance of x being larger than 1

**Parameters x** (pandas. Series) – the time series to calculate the feature of

**Returns** the value of this feature

Return type bool

This function is of type: aggregate

## tsfresh.feature\_extraction.settings module

This file contains all settings of the tsfresh. For the naming of the features, see *Feature Calculation*.

```
class tsfresh.feature_extraction.settings.FeatureExtractionSettings (calculate_all_features=True)
    Bases: future.types.newobject.newobject
```

This class defines the behaviour of feature extraction, in particular which feature and parameter combinations are calculated. If you do not specify any user settings, all features will be extracted with default arguments defined in this class.

In general, we consider three types of time series features:

- 1.aggregate features without parameter that emit exactly one feature per function calculator
- 2.aggregate features with parameter that emit exactly one feature per function calculator
- 3.apply features with parameters that emit several features per function calculator (usually one feature per parameter value)

These three types are stored in different dictionaries. For the feature types with parameters there is also a dictionary containing the parameters.

It is possible to obtain a *FeatureExtractionSettings* object from a feature matrix, see func:~*tsfresh.feature\_extraction.settings.FeatureExtractionSettings.from\_columns*. This is useful to reproduce the features of a train set for a test set.

To set user defined settings, do something like

```
>>> from tsfresh.feature_extraction import FeatureExtractionSettings
>>> settings = FeatureExtractionSettings()
>>> # Calculate all features except length
>>> settings.do_not_calculate("length")
>>> from tsfresh.feature_extraction import extract_features
>>> extract_features(df, feature_extraction_settings=settings)
```

Mostly, the settings in this class are for enabling/disabling the extraction of certain features, which can be important to save time during feature extraction. Additionally, some of the features have parameters which can be controlled here.

If the calculation of a feature failed (for whatever reason), the results can be NaN. The IMPUTE flag defaults to *None* and can be set to one of the impute functions in <code>dataframe\_functions</code>.

#### do\_not\_calculate (kind, identifier)

Delete all features of type identifier for time series of type kind.

#### **Parameters**

- kind (basestring) the type of the time series
- identifier (basestring) the name of the feature

**Returns** The setting object itself

Return type FeatureExtractionSettings

#### static from columns (columns)

Creates a FeatureExtractionSettings object set to extract only the features contained in the list columns. To do so, for every feature name in columns, this method will:

1.split the column name into col, feature, params part

2.decide which feature we are dealing with (aggregate with/without params or apply)

3.add it to the new name\_to\_function dict

4.set up the params

Set the feature and params dictionaries in the settings object, then return it.

**Parameters columns** (list of str) – containing the feature names

**Returns** The changed settings object

Return type FeatureExtractionSettings

## get\_aggregate\_functions (kind)

For the time series, returns a dictionary with the column name mapped to the feature calculators that are specified in the FeatureExtractionSettings object. This dictionary can be used in a pandas group by command to extract all aggregate features at the same time.

Parameters kind (basestring) – the type of the time series

Returns mapping of column name to function calculator

Return type dict

## get\_apply\_functions(column\_prefix)

Convenience function to return a list with all the functions to apply on a data frame and extract features. Only adds those functions to the dictionary that are enabled in the settings.

**Parameters** column\_prefix (basestring) – the prefix all column names.

**Returns** all functions to use for feature extraction

Return type list

## static get\_config\_from\_string (parts)

Helper function to extract the configuration of a certain function from the column name. The column name parts (split by "\_\_") should be passed to this function. It will skip the kind name and the function name and only use the parameter parts. These parts will be split up on "\_" into the parameter name and the parameter value. This value is transformed into a python object (for example is "(1, 2, 3)" transformed into a tuple consisting of the ints 1, 2 and 3).

**Parameters** parts (list) – The column name split up on "\_\_"

**Returns** a dictionary with all parameters, which are encoded in the column name.

**Return type** dict

## set\_default\_parameters (kind)

Setup the feature calculations for kind as defined in self.name\_to\_param

**Parameters** kind – str, the type of the time series

Returns

#### class tsfresh.feature\_extraction.settings.MinimalFeatureExtractionSettings

 $Bases: \ tsfresh.feature\_extraction.settings.FeatureExtractionSettings$ 

This class is a child class of the FeatureExtractionSettings class and has the same functionality as its base class. The only difference is, that most of the feature calculators are disabled and only a small subset of calculators will be calculated at all.

Use this class for quick tests of your setup before calculating all features which could take some time depending of your data set size.

You should use this object when calling the extract function, like so:

```
>>> from tsfresh.feature_extraction import extract_features,_

MinimalFeatureExtractionSettings
>>> extract_features(df, feature_extraction_

settings=MinimalFeatureExtractionSettings())
```

This class is a child class of the FeatureExtractionSettings class and has the same functionality as its base class.

The only difference is, that the features with high computational costs are not calculated. Those are denoted by the attribute "high\_comp\_cost"

You should use this object when calling the extract function, like so:

#### Module contents

The tsfresh.feature extraction module contains methods to extract the features from the time series

## tsfresh.feature\_selection package

#### **Submodules**

## tsfresh.feature selection.feature selector module

Contains a feature selection method that evaluates the importance of the different extracted features. To do so, for every feature the influence on the target is evaluated by an univariate tests and the p-Value is calculated. The methods that calculate the p-values are called feature selectors.

Afterwards the Benjamini Hochberg procedure which is a multiple testing procedure decides which features to keep and which to cut off (solely based on the p-values).

```
tsfresh.feature_selection.feature_selector.benjamini_hochberg_test (df_pvalues, settings)
```

This is an implementation of the benjamini hochberg procedure that calculates which of the hypotheses belonging to the different p-Values from df\_p to reject. While doing so, this test controls the false discovery rate, which is the ratio of false rejections by all rejections:

$$FDR = \mathbb{E}\left[\frac{|\text{false rejections}|}{|\text{all rejections}|}\right]$$

#### References

#### **Parameters**

- **df\_pvalues** (pandas.DataFrame) This DataFrame should contain the p\_values of the different hypotheses in a column named "p\_values".
- **settings** (FeatureSignificanceTestsSettings) The settings object to use for controlling the false discovery rate (FDR\_level) and whether to treat the hypothesis as independent or not (hypotheses independent).

Returns The same DataFrame as the input, but with an added boolean column "rejected".

Return type pandas.DataFrame

```
tsfresh.feature_selection.feature_selector.check_fs_sig_bh(X, y, settings=None)
```

The wrapper function that calls the significance test functions in this package. In total, for each feature from the input pandas.DataFrame a univariate feature significance test is conducted. Those tests generate p values that are then evaluated by the Benjamini Hochberg procedure to decide which features to keep and which to delete.

We are testing

 $H_0$  = the Feature is not relevant and cannot be added

against

 $H_1$  = the Feature is relevant and should be kept

or in other words

 $H_0$  = Target and Feature are independent / the Feature has no influence on the target

 $H_1$  = Target and Feature are associated / dependent

When the target is binary this becomes

$$H_0 = (F_{\text{target}=1} = F_{\text{target}=0})$$
  
 $H_1 = (F_{\text{target}=1} \neq F_{\text{target}=0})$ 

Where F is the distribution of the target.

In the same way we can state the hypothesis when the feature is binary

$$H_0 = (T_{\text{feature}=1} = T_{\text{feature}=0})$$
  
 $H_1 = (T_{\text{feature}=1} \neq T_{\text{feature}=0})$ 

Here T is the distribution of the target.

TODO: And for real valued?

#### **Parameters**

- X (pandas. DataFrame) The DataFrame containing all the features and the target
- y (pandas.Series) The target vector
- **settings** (FeatureSignificanceTestsSettings) The feature selection settings to use to perform the tests.

**Returns** A pandas. DataFrame with each column of the input DataFrame X as index with information on the significance of this particular feature. The DataFrame has the columns "Feature", "type" (binary, real or const), "p\_value" (the significance of this feature as a p-value, lower means more significant) "rejected" (if the Benjamini Hochberg procedure rejected this feature)

Return type pandas.DataFrame

## tsfresh.feature selection.selection module

This module contains the filtering process for the extracted features. The filtering procedure can also be used on other features that are not based on time series.

```
tsfresh.feature_selection.selection.select_features(X, y, feature_selection_settings=None)
```

Check the significance of all features (columns) of feature matrix X and return a possibly reduced feature matrix only containing relevant features.

The feature matrix must be a pandas.DataFrame in the format:

| index | feature_1 | feature_2 | <br>feature_N |
|-------|-----------|-----------|---------------|
| A     |           | •••       | <br>          |
| В     |           | •••       | <br>          |
| •••   |           | •••       | <br>          |
| •••   |           | •••       | <br>          |
|       |           | •••       | <br>          |

Each column will be handled as a feature and tested for its significance to the target.

The target vector must be a pandas. Series or numpy array in the form

| index | target |
|-------|--------|
| A     |        |
| В     |        |
|       | •••    |
|       | •••    |

and must contain all id's that are in the feature matrix. If y is a numpy.array without index, it is assumed that y has the same order and length than X and the rows correspond to each other.

## **Examples**

```
>>> from tsfresh.examples import load_robot_execution_failures
>>> from tsfresh import extract_features, select_features
>>> df, y = load_robot_execution_failures()
>>> X_extracted = extract_features(df, column_id='id', column_sort='time')
>>> X_selected = select_features(X_extracted, y)
```

#### **Parameters**

- **X** (pandas.DataFrame) Feature matrix in the format mentioned before which will be reduced to only the relevant features. It can contain both binary or real-valued features at the same time.
- y (pandas. Series or numpy.ndarray) Target vector which is needed to test which features are relevant. Can be binary or real-valued.
- **feature\_selection\_settings** (FeatureSignificanceTestsSettings) The settings to control the feature selection algorithms. See py for more information. If none is passed, the defaults will be used.

**Returns** The same DataFrame as X, but possibly with reduced number of columns (= features).

Return type pandas.DataFrame

Raises ValueError when the target vector does not fit to the feature matrix.

### tsfresh.feature selection.settings module

The settings object for controlling the feature significance tests. Normally, you do not have to handle these settings on your own, as the chosen defaults are quite sensible.

This object is passed to most functions in the feature selection submodules.

If you want non-default settings, create a new settings object and pass it to the functions, for example if you want a less conservative selection of features you could increase the fdr level to 10%.

```
>>> from tsfresh.feature_selection import FeatureSignificanceTestsSettings
>>> settings = FeatureSignificanceTestsSettings()
>>> settings.fdr_level = 0.1
>>> from tsfresh.feature_selection import select_features
>>> select_features(X, y, feature_selection_settings=settings)
```

This selection process will return more features as the fdr level was raised.

#### fdr level = None

The FDR level that should be respected, this is the theoretical expected percentage of irrelevant features among all created features. E.g.

### hypotheses\_independent = None

Can the significance of the features be assumed to be independent? Normally, this should be set to False as the features are never independent (think about mean and median)

#### n\_processes = None

Number of processes to use during the p-value calculation

### result\_dir = None

Where to store the selection import

```
test_for_binary_target_binary_feature = None
```

Which test to be used for binary target, binary feature (unused)

```
test_for_binary_target_real_feature = None
```

Which test to be used for binary target, real feature

```
test_for_real_target_binary_feature = None
```

Which test to be used for real target, binary feature (unused)

```
test_for_real_target_real_feature = None
```

Which test to be used for real target, real feature (unused)

```
write_selection_report = None
```

Whether to store the selection report after the Benjamini Hochberg procedure has finished.

#### tsfresh.feature selection.significance tests module

Contains the methods from the following paper about FRESH [2]

Fresh is based on hypothesis tests that individually check the significance of every generated feature on the target. It makes sure that only features are kept, that are relevant for the regression or classification task at hand. FRESH decide between four settings depending if the features and target are binary or not.

The four functions are named

1. target\_binary\_feature\_binary\_test(): Target and feature are both binary

1.3. tsfresh 33

- 2. target\_binary\_feature\_real\_test(): Target is binary and feature real
- 3. target\_real\_feature\_binary\_test (): Target is real and the feature is binary
- 4. target\_real\_feature\_real\_test(): Target and feature are both real

#### References

Calculate the feature significance of a binary feature to a binary target as a p-value. Use the two-sided univariate fisher test from fisher\_exact() for this.

#### **Parameters**

- x (pandas. Series) the binary feature vector
- y (pandas. Series) the binary target vector
- **settings** (FeatureSignificanceTestsSettings *or None*) The settings object to control how the significance is calculated (currently unused).

**Returns** the p-value of the feature significance test. Lower p-values indicate a higher feature significance

### Return type float

Raise ValueError if the target or the feature is not binary.

Calculate the feature significance of a real-valued feature to a binary target as a p-value. Use either the *Mann-Whitney U* or *Kolmogorov Smirnov* from mannwhitneyu() or ks\_2samp() for this.

### **Parameters**

- x (pandas. Series) the real-valued feature vector
- y (pandas. Series) the binary target vector
- **settings** (FeatureSignificanceTestsSettings) The settings object to control how the significance is calculated.

**Returns** the p-value of the feature significance test. Lower p-values indicate a higher feature significance

### Return type float

**Raise** ValueError if the target is not binary.

Calculate the feature significance of a binary feature to a real-valued target as a p-value. Use the Kolmogorov-Smirnov test from from ks\_2samp() for this.

#### **Parameters**

- x (pandas. Series) the binary feature vector
- y (pandas. Series) the real-valued target vector
- **settings** (FeatureSignificanceTestsSettings *or None*) The settings object to control how the significance is calculated (currently unused).

**Returns** the p-value of the feature significance test. Lower p-values indicate a higher feature significance.

### Return type float

Raise ValueError if the feature is not binary.

Calculate the feature significance of a real-valued feature to a real-valued target as a p-value. Use *Kendall's tau* from kendalltau() for this.

#### **Parameters**

- x (pandas.Series) the real-valued feature vector
- y (pandas. Series) the real-valued target vector
- **settings** (FeatureSignificanceTestsSettings *or None*) The settings object to control how the significance is calculated (currently unused).

**Returns** the p-value of the feature significance test. Lower p-values indicate a higher feature significance.

Return type float

#### **Module contents**

The feature\_selection module contains feature selection algorithms. Those methods were suited to pick the best explaining features out of a massive amount of features. Often the features have to be picked in situations where one has more features than samples. Traditional feature selection methods can be not suitable for such situations which is why we propose a p-value based approach that inspects the significance of the features individually to avoid overfitting and spurious correlations.

### tsfresh.scripts package

### **Submodules**

### tsfresh.scripts.run\_tsfresh module

Run the script with: "" python run\_tsfresh.py path\_to\_your\_csv.csv

Inline literal start-string without end-string.

- Currently this only samples to first 50 values.
- Your csv must be space delimited.
- Output is saved as path to your csv.features.csv

1.3. tsfresh 35

```
`e.g.: `python run_tsfresh.py data.txt ***
```

Inline literal start-string without end-string.

Inline interpreted text or phrase reference start-string without end-string.

A corresponding csv containing time series features will be saved as features\_path\_to\_your\_csv.csv

```
tsfresh.scripts.run tsfresh.main(console args=None)
```

#### **Module contents**

### tsfresh.transformers package

#### **Submodules**

### tsfresh.transformers.feature augmenter module

Sklearn-compatible estimator, for calculating and adding many features calculated from a given time series to the data. Is is basically a wrapper around extract\_features().

The features include basic ones like min, max or median, and advanced features like fourier transformations or statistical tests. For a list of all possible features, see the module <code>feature\_calculators</code>. The column name of each added feature contains the name of the function of that module, which was used for the calculation.

For this estimator, two datasets play a crucial role:

- 1.the time series container with the timeseries data. This container (for the format see *Data Formats*) contains the data which is used for calculating the features. It must be groupable by ids which are used to identify which feature should be attached to which row in the second dataframe:
- 2.the input data, where the features will be added to.

Imagine the following situation: You want to classify 10 different financial shares and you have their development in the last year as a time series. You would then start by creating features from the metainformation of the shares, e.g. how long they were on the market etc. and filling up a table - the features of one stock in one row.

```
>>> df = pandas.DataFrame()
>>> # Fill in the information of the stocks
>>> df["started_since_days"] = 0 # add a feature
```

You can then extract all the features from the time development of the shares, by using this estimator:

```
>>> time_series = read_in_timeseries() # get the development of the shares
>>> from tsfresh.transformers import FeatureAugmenter
>>> augmenter = FeatureAugmenter()
>>> augmenter.set_timeseries_container(time_series)
>>> df_with_time_series_features = augmenter.transform(df)
```

The settings for the feature calculation can be controlled with the settings object. If you pass None, the default settings are used. Please refer to FeatureExtractionSettings for more information.

This estimator does not select the relevant features, but calculates and adds all of them to the DataFrame. See the RelevantFeatureAugmenter for calculating and selecting features.

For a description what the parameters column\_id, column\_sort, column\_kind and column\_value mean, please see <code>extraction</code>.

### **fit** (X=None, y=None)

The fit function is not needed for this estimator. It just does nothing and is here for compatibility reasons.

#### **Parameters**

- **X** (Any) Unneeded.
- **y** (Any) Unneeded.

**Returns** The estimator instance itself

**Return type** FeatureAugmenter

#### set timeseries container(timeseries container)

Set the timeseries, with which the features will be calculated. For a format of the time series container, please refer to <code>extraction</code>. The timeseries must contain the same indices as the later DataFrame, to which the features will be added (the one you will pass to <code>transform()</code>). You can call this function as often as you like, to change the timeseries later (e.g. if you want to extract for different ids).

**Parameters timeseries\_container** (pandas.DataFrame or dict) – The timeseries as a pandas.DataFrame or a dict. See extraction for the format.

Returns None

Return type None

### ${\tt transform}\,(X)$

Add the features calculated using the timeseries\_container and add them to the corresponding rows in the input pandas.DataFrame X.

To save some computing time, you should only include those time serieses in the container that you need. You can set the timeseries container with the method <code>set\_timeseries\_container()</code>.

**Parameters X** (pandas.DataFrame) – the DataFrame to which the calculated timeseries features will be added. This is *not* the dataframe with the timeseries itself.

**Returns** The input DataFrame, but with added features.

Return type pandas.DataFrame

### tsfresh.transformers.feature\_selector module

```
class tsfresh.transformers.feature_selector.FeatureSelector(settings=None)
    Bases: sklearn.base.BaseEstimator, sklearn.base.TransformerMixin
```

Sklearn-compatible estimator, for reducing the number of features in a dataset to only those, that are relevant and significant to a given target. It is basically a wrapper around <code>check\_fs\_siq\_bh()</code>.

The check is done by testing the hypothesis

 $H_0$  = the Feature is not relevant and can not be added against

 $H_1$  = the Feature is relevant and should be kept

1.3. tsfresh 37

using several statistical tests (depending on whether the feature or/and the target is binary or not). Using the Benjamini Hochberg procedure, only features in  $H_0$  are rejected.

You can control how the significance tests are executed by handing in a settings object. Please refer to FeatureSignificanceTestsSettings for more information. If you do not pass a settings object, the defaults are used.

This estimator - as most of the sklearn estimators - works in a two step procedure. First, it is fitted on training data, where the target is known:

The estimator keeps track on those features, that were relevant in the training step. If you apply the estimator after the training, it will delete all other features in the testing data sample:

```
>>> X_test = pd.DataFrame()
>>> X_selected = selector.transform(X_test)
```

After that, X\_selected will only contain the features that were relevant during the training.

If you are interested in more information on the features, you can look into the member relevant\_features after the fit.

### fit(X, y)

Extract the information, which of the features are relevent using the given target.

For more information, please see the <code>check\_fs\_sig\_bh()</code> function. All columns in the input data sample are treated as feature. The index of all rows in X must be present in y.

### **Parameters**

- X (pandas.DataFrame or numpy.array) data sample with the features, which will be classified as relevent or not
- y (pandas. Series or numpy.array) target vecotr to be used, to classify the features

**Returns** the fitted estimator with the information, which features are relevant

Return type FeatureSelector

### ${\tt transform}\,(X)$

Delete all features, which were not relevant in the fit phase.

**Parameters X** (pandas.DataSeries or numpy.array) – data sample with all features, which will be reduced to only those that are relevant

**Returns** same data sample as X, but with only the relevant features

**Return type** pandas.DataFrame or numpy.array

#### tsfresh.transformers.relevant feature augmenter module

 $\textbf{class} \texttt{tsfresh.transformers.relevant\_feature\_augmenter.} \textbf{RelevantFeatureAugmenter} (\textit{evaluate\_only\_addeter}) and \textit{evaluate\_only\_addeter} (\textit{evaluate\_only\_addeter}) and \textit{evaluate\_only\_adde$ 

ture\_selection\_settin
feature\_extraction\_setti
column\_id=None,
column\_sort=None,
column\_kind=None,
column\_kind=None,
timeseries\_container=None

Bases: sklearn.base.BaseEstimator, sklearn.base.TransformerMixin

Sklearn-compatible estimator to calculate relevant features out of a time series and add them to a data sample.

As many other sklearn estimators, this estimator works in two steps:

In the fit phase, all possible time series features are calculated using the time series, that is set by the set\_timeseries\_container function (if the features are not manually changed by handing in a feature\_extraction\_settings object). Then, their significance and relevance to the target is computed using statistical methods and only the relevant ones are selected using the Benjamini Hochberg procedure. These features are stored internally.

In the transform step, the information on which features are relevant from the fit step is used and those features are extracted from the time series. These extracted features are then added to the input data sample.

This estimator is a wrapper around most of the functionality in the tsfresh package. For more information on the subtasks, please refer to the single modules and functions, which are:

- •Settings for the feature extraction: FeatureExtractionSettings
- •Feature extraction method: extract features ()
- •Extracted features: feature\_calculators
- •Settings for the feature selection: FeatureSignificanceTestsSettings
- •Feature selection: check\_fs\_sig\_bh()

This estimator works in a similar fashion as the FeatureAugmenter with the difference that this estimator only output and calculate the relevant features, whereas the other outputs all features.

Also for this estimator, two datasets play a crucial role:

- 1.the time series container with the timeseries data. This container (for the format see <code>extraction</code>) contains the data which is used for calculating the features. It must be groupable by ids which are used to identify which feature should be attached to which row in the second dataframe:
- 2.the input data, where the features will be added to.

Imagine the following situation: You want to classify 10 different financial shares and you have their development in the last year as a time series. You would then start by creating features from the metainformation of the shares, e.g. how long they were on the market etc. and filling up a table - the features of one stock in one row.

1.3. tsfresh 39

```
>>> # Fill in the information of the stocks and the target
>>> X_train, X_test, y_train = pd.DataFrame(), pd.DataFrame(), pd.Series()
```

You can then extract all the relevant features from the time development of the shares, by using this estimator:

X\_test\_with\_features will then contain the same information as X\_test (with all the meta information you have probably added) plus some relevant time series features calculated on the time series you handed in.

Please keep in mind that the time series you hand in before fit or transform must contain data for the rows that are present in X.

If your set evaluate\_only\_added\_features to True, your manually-created features that were present in X\_train (or X\_test) before using this estimator are not touched. Otherwise, also those features are evaluated and may be rejected from the data sample, because they are irrelevant.

For a description what the parameters column\_id, column\_sort, column\_kind and column\_value mean, please see extraction.

You can control the feature extraction in the fit step (the feature extraction in the transform step is done automatically) as well as the feature selection in the fit step by handing in settings objects of the type <code>FeatureExtractionSettings</code> and <code>FeatureSignificanceTestsSettings</code>. However, the default settings which are used if you pass no objects are often quite sensible.

### fit(X, y)

Use the given timeseries from  $set\_timeseries\_container()$  and calculate features from it and add them to the data sample X (which can contain other manually-designed features).

Then determine which of the features of X are relevant for the given target y. Store those relevant features internally to only extract them in the transform step.

If evaluate\_only\_added\_features is True, only reject newly, automatically added features. If it is False, also look at the features that are already present in the DataFrame.

### **Parameters**

- **X** (pandas.DataFrame or numpy.array) The data frame without the time series features. The index rows should be present in the timeseries and in the target vector.
- **y** (pandas. Series or numpy.array) The target vector to define, which features are relevant.

**Returns** the fitted estimator with the information, which features are relevant.

**Return type** RelevantFeatureAugmenter

### set\_timeseries\_container (timeseries\_container)

Set the timeseries, with which the features will be calculated. For a format of the time series container, please refer to <code>extraction</code>. The timeseries must contain the same indices as the later DataFrame, to which the features will be added (the one you will pass to <code>transform()</code> or <code>fit()</code>). You can call this function as often as you like, to change the timeseries later (e.g. if you want to extract for different ids).

**Parameters timeseries\_container** (pandas.DataFrame or dict) – The timeseries as a pandas.DataFrame or a dict. See extraction for the format.

Returns None

Return type None

#### transform(X)

After the fit step, it is known which features are relevant. Only extract those from the time series handed in with the function set timeseries container().

If evaluate\_only\_added\_features is False, also delete the irrelevant, already present features in the data frame.

**Parameters X** (pandas.DataFrame or numpy.array) – the data sample to add the relevant (and delete the irrelevant) features to.

**Returns** a data sample with the same information as X, but with added relevant time series features and deleted irrelevant information (only if evaluate\_only\_added\_features is False).

Return type pandas.DataFrame

### **Module contents**

The module transformers contains several transformers which can be used inside a sklearn pipeline.

### tsfresh.utilities package

### **Submodules**

### tsfresh.utilities.dataframe\_functions module

Utility functions for handling the DataFrame conversions to the internal normalized format (see normalize\_input\_to\_internal\_representation) or on how to handle NaN and inf in the DataFrames.

```
{\tt tsfresh.utilities.dataframe\_functions.check\_for\_nans\_in\_columns} \ (\mathit{df},
```

columns=None)

Helper function to check for NaN in the data frame and raise a ValueError if there is one.

### **Parameters**

- df (pandas.DataFrame) the pandas DataFrame to test for NaNs
- columns (list) a list of columns to test for NaNs. If left empty, all columns of the DataFrame will be tested.

Returns None

Return type None

Raise ValueError of NaNs are found in the DataFrame.

```
tsfresh.utilities.dataframe\_functions.get\_range\_values\_per\_column(df)
```

Retrieves the finite max, min and mean values per column in the DataFrame df and stores them in three dictionaries. Those dictionaries col\_to\_max, col\_to\_min, col\_to\_median map the columnname to the maximal, minimal or median value of that column.

If a column does not contain any finite values at all, a 0 is stored instead.

1.3. tsfresh 41

Parameters df (pandas.DataFrame) - the Dataframe to get columnswise max, min and median from

Returns Dictionaries mapping column names to max, min, mean values

Return type (dict, dict, dict)

```
tsfresh.utilities.dataframe_functions.impute(df_impute)
```

Columnwise replaces all NaNs and infs from the DataFrame *df\_impute* with average/extreme values from the same columns. This is done as follows: Each occurring inf or NaN in *df\_impute* is replaced by

- •-inf->min
- •+inf->max
- •NaN -> median

If the column does not contain finite values at all, it is filled with zeros.

This function modifies *df\_impute* in place. After that, df\_impute is guaranteed to not contain any non-finite values. Also, all columns will be guaranteed to be of type np.float64.

Parameters df\_impute (pandas.DataFrame) - DataFrame to impute

**Return df\_impute** imputed DataFrame

Rtype df\_impute pandas.DataFrame

```
tsfresh.utilities.dataframe_functions.impute_dataframe_range(df_impute, col_to_max, col_to_min, col_to_median)
```

Columnwise replaces all NaNs, -inf and +inf from the DataFrame *df\_impute* with average/extreme values from the provided dictionaries.

This is done as follows: Each occurring inf or NaN in df\_impute is replaced by

- •-inf -> by value in col\_to\_min
- •+inf -> by value in col\_to\_max
- •NaN -> by value in col\_to\_median

If a column of df\_impute is not found in the one of the dictionaries, this method will raise a ValueError. Also, if one of the values to replace is not finite a ValueError is returned

This function modifies *df\_impute* in place. Afterwards df\_impute is guaranteed to not contain any non-finite values. Also, all columns will be guaranteed to be of type np.float64.

#### **Parameters**

- df\_impute (pandas.DataFrame) DataFrame to impute
- col\_to\_max (dict) Dictionary mapping column names to max values
- col\_to\_min Dictionary mapping column names to min values
- col\_to\_median Dictionary mapping column names to median values

Return df\_impute imputed DataFrame

Rtype df\_impute pandas.DataFrame

**Raises ValueError** – if a column of df\_impute is missing in col\_to\_max, col\_to\_min or col\_to\_median or a value to replace is non finite

col-

umn\_value)

```
tsfresh.utilities.dataframe_functions.impute_dataframe_zero (df_impute)
Replaces all NaNs, -infs and +infs from the DataFrame df_impute with 0s. The df_impute will be modified in place. All its columns will be into converted into dtype np.float64.
```

Parameters df\_impute (pandas.DataFrame) - DataFrame to impute

Return df\_impute imputed DataFrame

Rtype df impute pandas.DataFrame

```
tsfresh.utilities.dataframe_functions.normalize_input_to_internal_representation (df\_or\_dict, col-
umn\_id, col-
umn\_sort, col-
umn\_sort, col-
umn\_kind,
```

Try to transform any given input to the internal representation of time series, which is a mapping from string (the kind) to a pandas DataFrame with exactly two columns (the value and the id).

This function can transform pandas DataFrames in different formats or dictionaries to pandas DataFrames in different formats. It is used internally in the extract\_features function and should not be called by the user.

#### **Parameters**

- **df\_or\_dict** (pandas.DataFrame or dict) a pandas DataFrame or a dictionary. The required shape/form of the object depends on the rest of the passed arguments.
- **column\_id** (basestring or None) if not None, it must be present in the pandas DataFrame or in all DataFrames in the dictionary. It is not allowed to have NaN values in this column. If this column name is None, a new column will be added to the pandas DataFrame (or all pandas DataFrames in the dictionary) and the same id for all entries is assumed.
- **column\_sort** (basestring or None) if not None, sort the rows by this column. Then, the column is dropped. It is not allowed to have NaN values in this column.
- column\_kind (basestring or None) It can only be used when passing a pandas DataFrame (the dictionary is already assumed to be grouped by the kind). Is must be present in the DataFrame and no NaN values are allowed. The DataFrame will be grouped by the values in the kind column and each group will be one entry in the resulting mapping. If the kind column is not passed, it is assumed that each column in the pandas DataFrame (except the id or sort column) is a possible kind and the DataFrame is split up into as many DataFrames as there are columns. Except when a value column is given: then it is assumed that there is only one column.
- **column\_value** (basestring or None) If it is given, it must be present and not-NaN on the pandas DataFrames (or all pandas DataFrames in the dictionaries). If it is None, it is assumed that there is only a single remaining column in the DataFrame(s) (otherwise an exception is raised).

**Returns** A tuple of 3 elements: the normalized DataFrame as a dictionary mapping from the kind (as a string) to the corresponding DataFrame, the name of the id column and the name of the value column

**Return type** (dict, basestring, basestring)

Raise ValueError when the passed combination of parameters is wrong or does not fit to the input DataFrame or dict.

1.3. tsfresh 43

```
tsfresh.utilities.dataframe_functions.restrict_input_to_index(df_or_dict, col-
umn id.index)
```

Restrict df\_or\_dict to those ids contained in index.

#### **Parameters**

- df\_or\_dict (pandas.DataFrame or dict) a pandas DataFrame or a dictionary.
- **column\_id** (basestring) it must be present in the pandas DataFrame or in all DataFrames in the dictionary. It is not allowed to have NaN values in this column.
- index (Iterable or pandas. Series) Index containing the ids

Return df\_or\_dict\_restricted the restricted df\_or\_dict

Rtype df\_or\_dict\_restricted dict or pandas.DataFrame

Raise TypeError if df\_or\_dict is not of type dict or pandas.DataFrame

### tsfresh.utilities.helper\_functions module

Some helper functions.

```
tsfresh.utilities.helper_functions.calculate_best_chunksize(iterable_list, set-tings)
```

Helper function to calculate the best chunksize for a given number of elements to calculate, or use the one in the settings object.

The formula is more or less an empirical result. :param iterable\_list: A list which defines how many calculations there need to be. :param settings: The settings object where the chunksize may already be given (or not). :return: The chunksize which should be used.

TODO: Investigate which is the best chunk size for different settings.

### tsfresh.utilities.profiling module

Contains methods to start and stop the profiler that checks the runtime of the different feature calculators

```
tsfresh.utilities.profiling.end_profiling(profiler, filename, sorting=None)
```

Helper function to stop the profiling process and write out the profiled data into the given filename. Before this, sort the stats by the passed sorting.

### **Parameters**

- **profiler** (cProfile.Profile) An already started profiler (probably by start\_profiling).
- **filename** (basestring) The name of the output file to save the profile.
- **sorting** (basestring) The sorting of the statistics passed to the sort\_stats function.

Returns None

Return type None

Start and stop the profiler with:

```
>>> profiler = start_profiling()
>>> # Do something you want to profile
>>> end_profiling(profiler, "out.txt", "cumulative")
```

```
tsfresh.utilities.profiling.start_profiling()
```

Helper function to start the profiling process and return the profiler (to close it later).

Returns a started profiler.

Return type cProfile.Profile

Start and stop the profiler with:

```
>>> profiler = start_profiling()
>>> # Do something you want to profile
>>> end_profiling(profiler, "cumulative", "out.txt")
```

#### **Module contents**

This utilities submodule contains several utility functions. Those should only be used internally inside tsfresh.

#### Module contents

At the top level we export the three most important submodules of tsfresh, which are:

- extract features
- select\_features
- extract\_relevant\_features

### **Data Formats**

tsfresh offers three different options to specify the time series data to be used in the tsfresh. extract\_features() function. Irrespective of the input format, tsfresh will always return the calculated features in the same output format.

All three input format options consist of pandas. DataFrame objects. There are four important column types that make up those DataFrames:

Mandatory

*column\_id* This column indicates which entities the time series belong to. Features will be extracted individually for each entity. The resulting feature matrix will contain one row per entity.

column\_value This column contains the actual values of the time series.

Optional (but strongly recommended to specify)

column\_sort This column contains values which allow to sort the time series (e.g. time stamps). It is not required to have equidistant time steps or the same time scale for the different ids and/or kinds. If you omit this column, the DataFrame is assumed to be already sorted in increasing order.

Optional

*column\_kind* This column indicates the names of the different time series types (E.g. different sensors in an industrial application). For each kind of time series the features are calculated individually.

Important: None of these columns is allowed to contain any NaN, Inf or -Inf values.

Now there are three slightly different input formats for the time series data:

A flat DataFrame

1.4. Data Formats 45

- · A stacked DataFrame
- A dictionary of flat DataFrames

The difference between a flat and a stacked DataFrame is indicated by specifying or not specifying the parameters *column\_value* and *column\_kind* in the *extract\_features* function.

### Input Option 1. Flat DataFrame

If both *column\_value* and *column\_kind* are set to None, the time series data is assumed to be in a flat DataFrame. This means that each different time series is saved as its own column.

Example: Imagine you record the values of time series x and y for different objects A and B for three different times t1, t2 and t3. Now you want to calculate some feature with tsfresh. Your resulting DataFrame has to look like this:

| id | time | Х        | у        |
|----|------|----------|----------|
| Α  | t1   | x(A, t1) | y(A, t1) |
| Α  | t2   | x(A, t2) | y(A, t2) |
| A  | t3   | x(A, t3) | y(A, t3) |
| В  | t1   | x(B, t1) | y(B, t1) |
| В  | t2   | x(B, t2) | y(B, t2) |
| В  | t3   | x(B, t3) | y(B, t3) |

and you would pass

```
column_id="id", column_sort="time", column_kind=None, column_value=None
```

to the extraction functions.

### Input Option 2. Stacked DataFrame

If both *column\_value* and *column\_kind* are set, the time series data is assumed to be a stacked DataFrame. This means that there are no different columns for the different type of time series. This representation has several advantages over the flat Data Frame. For example, the time stamps of the different time series do not have to align.

It does not contain different columns for the different types of time series but only one value column and a kind column:

| id | time | kind | value    |
|----|------|------|----------|
| A  | t1   | X    | x(A, t1) |
| A  | t2   | X    | x(A, t2) |
| A  | t3   | X    | x(A, t3) |
| A  | t1   | у    | y(A, t1) |
| A  | t2   | у    | y(A, t2) |
| A  | t3   | у    | y(A, t3) |
| В  | t1   | X    | x(B, t1) |
| В  | t2   | X    | x(B, t2) |
| В  | t3   | X    | x(B, t3) |
| В  | t1   | у    | y(B, t1) |
| В  | t2   | у    | y(B, t2) |
| В  | t3   | у    | y(B, t3) |

Then you would set

```
column_id="id", column_sort="time", column_kind="kind", column_value="value"
```

### Input Option 3. Dictionary of flat DataFrames

Instead of passing a DataFrame which must be split up by its different kinds, you can also give a dictionary mapping from the kind as string to a DataFrame containing only the time series data of that kind. So essentially you are using a singular DataFrame for each kind of time series.

The data from the example can be split into two DataFrames resulting in the following dictionary

{ "x":

| id | time | value    |
|----|------|----------|
| A  | t1   | x(A, t1) |
| A  | t2   | x(A, t2) |
| A  | t3   | x(A, t3) |
| В  | t1   | x(B, t1) |
| В  | t2   | x(B, t2) |
| В  | t3   | x(B, t3) |

, "y":

| id | time | value    |
|----|------|----------|
| A  | t1   | y(A, t1) |
| A  | t2   | y(A, t2) |
| A  | t3   | y(A, t3) |
| В  | t1   | y(B, t1) |
| В  | t2   | y(B, t2) |
| В  | t3   | y(B, t3) |

tsfresh would be passed this dictionary and the following arguments

```
column_id="id", column_sort="time", column_kind=None, column_value="value":
```

In this case we do not need to specify the kind column as the kind is the respective dictionary key.

### **Output Format**

The resulting feature matrix for all three input options will be the same. It will always be a pandas.DataFrame with the following layout

| id | x_feature_1 | <br>x_feature_N | y_feature_1 | <br>y_feature_N |
|----|-------------|-----------------|-------------|-----------------|
| Α  |             | <br>            |             | <br>            |
| В  |             | <br>            |             | <br>            |

where the x features are calculated using all x values (independently for A and B), y features using all y values and so on.

### scikit-learn Transformers

tsfresh includes three scikit-learn compatible transformers. You can easily add them to your existing data science pipeline. If you are not familiar with scikit-learn's pipeline we recommend you take a look at the official documentation<sup>1</sup>.

<sup>&</sup>lt;sup>1</sup> http://scikit-learn.org/stable/modules/generated/sklearn.pipeline.Pipeline.html

The purpose of such a pipeline is to assemble several preprocessing steps that can be cross-validated together while setting different parameters. Our tsfresh transformer allows you to extract and filter the time series features during such a preprocessing sequence.

The first two estimators contained in tsfresh are the <code>FeatureAugmenter</code>, which extracts the features, and the <code>FeatureSelector</code>, which only performs the feature selection algorithm. It is preferable to combine extracting and filtering of the features in a single step to avoid unnecessary feature calculations. Hence, we have the <code>RelevantFeatureAugmenter</code>, which combines both the extraction and filtering of the features in a single step.

### **Example**

In the following example you see how we combine tsfresh's RelevantFeatureAugmenter and a RandomForestClassifier into a single pipeline. This pipeline can then fit both our transformer and the classifier in one step.

The parameters of the augment transformer correspond to the parameters of the top-level convenience function <code>extract\_relevant\_features()</code>. In the example, we only set the names of two columns <code>column\_id='id'</code>, <code>column\_sort='time'</code> (see <code>Data Formats</code> for an explanation of those parameters).

Because we cannot pass the time series container directly as a parameter to the augmenter step when calling fit or transform on a sklearn.pipeline.Pipeline we have to set it manually by calling pipeline. set\_params (augmenter\_\_timeseries\_container=df\_ts). In general, you can change the time series container from which the features are extracted by calling either the pipeline's set\_params () method or the transformers set\_timeseries\_container() method.

For further examples, see the Jupyter Notebook pipeline\_example.ipynb in the notebooks folder of the tsfresh package.

### References

### **Feature Calculation**

### Overview on extracted feature

tsfresh already calculates a comprehensive number of features. If you are interested in which features are calculated, just go to our

```
tsfresh.feature_extraction.feature_calculators
```

module. You will find the documentation of every calculated feature there.

### Feature naming

tsfresh enforces a strict naming of the created features, which you have to follow whenever you create new feature calculators. This is due to the tsfresh.feature\_extraction.FeatureExtractionSettings.from columns() method which needs to deduce the following information from the feature name

- the time series that was used to calculate the feature
- the feature calculator method that was used to derive the feature
- all parameters that have been used to calculate the feature (optional)

```
Hence, to enable the tsfresh.feature_extraction.FeatureExtractionSettings.from_columns() to deduce all the necessary conditions, the features will be named in the following format
```

{time\_series\_name}\_\_{feature\_name}\_\_{parameter\_name\_1}\_{parameter\_value\_1}\_\_[..]\_\_{parameter\_name\_k}\_{parameter\_value\_k}

(Here we assumed that {feature\_name} has k parameters).

### **Examples for feature naming**

So for example the following feature name

```
temperature_1__quantile__q_0.6
```

is the value of the feature <code>tsfresh.feature\_extraction.feature\_calculators.quantile()</code> for the time series `temperature\_1` and a parameter value of <code>q=0.6</code>. On the other hand, the feature named

```
Pressure 5 cwt_coefficients widths (2, 5, 10, 20) coeff_14 w_5
```

denotes the value of the feature  $tsfresh.feature\_extraction.feature\_calculators.cwt\_coefficients()$  for the time series `Pressure 5` under parameter values of widths=(2, 5, 10, 20), coeff=14 and w=5.

### **Feature filtering**

The all-relevant problem of feature selection is the identification of all strongly and weakly relevant attributes. This problem is especially hard to solve for time series classification and regression in industrial applications such as predictive maintenance or production line optimization, for which each label or regression target is associated with several time series and meta-information simultaneously.

To limit the number of irrelevant features, tsfresh deploys the fresh algorithm (fresh stands for *FeatuRe Extraction based on Scalable Hypothesis tests*)<sup>1</sup>.

The algorithm is called by tsfresh.feature\_selection.feature\_selector.check\_fs\_sig\_bh(). It is an efficient, scalable feature extraction algorithm, which filters the available features in an early stage of the machine learning pipeline with respect to their significance for the classification or regression task, while controlling the expected percentage of selected but irrelevant features.

The filtering process consists of three phases which are sketched in the following figure:

1.7. Feature filtering

<sup>&</sup>lt;sup>1</sup> Christ, M., Kempa-Liehr, A.W. and Feindt, M. (2016). Distributed and parallel time series feature extraction for industrial big data applications. ArXiv e-prints: 1610.07717 URL: http://adsabs.harvard.edu/abs/2016arXiv161007717C

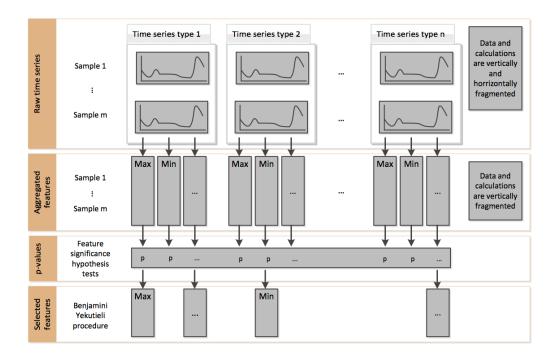

### **Phase 1 - Feature extraction**

Firstly, the algorithm characterizes time series with comprehensive and well-established feature mappings and considers additional features describing meta-information. The feature calculators used to derive the features are contained in tsfresh.feature\_extraction.feature\_calculators.

In the figure from above, this corresponds to the change from raw time series to aggregated features.

### Phase 2 - Feature significance testing

In a second step, each feature vector is individually and independently evaluated with respect to its significance for predicting the target under investigation. Those tests are contained in the submodule tsfresh.  $feature\_selection.significance\_tests$ . The result of these tests is a vector of p-values, quantifying the significance of each feature for predicting the label/target.

In the figure from above, this corresponds to the change from aggregated features to p-values.

### Phase 3 - Multiple test procedure

The vector of p-values is evaluated on basis of the Benjamini-Yekutieli procedure<sup>2</sup> in order to decide which features to keep. This multiple testing procedure is contained in the submodule <code>tsfresh.feature\_selection.feature\_selection.</code>

In the figure from above, this corresponds to the change from p-values to selected features.

### References

<sup>&</sup>lt;sup>2</sup> Benjamini, Y. and Yekutieli, D. (2001). The control of the false discovery rate in multiple testing under dependency. Annals of statistics, 1165–1188

### How to add a custom feature

It may be beneficial to add a custom feature to those that are calculated by tsfresh. To do so, one has to adapt certain steps:

### Step 1. Decide which type of feature you want to implement

In tsfresh we differentiate between three types of feature calculation methods

- 1. aggregate features without parameter
- 2. aggregate features with parameter
- 3. apply features with parameters

So if you want to add a singular feature with out any parameters, stick with I, the aggregate feature without parameters.

Then, if your features can be calculated independently for each possible parameter set, stick with type 2., the aggregate features with parameters.

If both cases from above do not apply, because it is beneficial to calculate the features for the different parameter settings at the same time (to e.g. perform auxiliary calculations only once for all features), stick with type 3., the apply features with parameters.

### Step 2. Write the feature calculator

Depending on which type of feature you are implementing, you can use the following feature calculator skeletons:

1. aggregate features without parameter

```
@set_property("fctype", "aggregate")
def your_feature_calculator(x):
    """
    The description of your feature

    :param x: the time series to calculate the feature of
    :type x: pandas.Series
    :return: the value of this feature
    :return type: bool or float
    """
    # Calculation of feature as float, int or bool
    f = f(x)
    return f
```

2. aggregate features with parameter

```
@set_property("fctype", "aggregate_with_parameters")
def your_feature_calculator(x, p1, p2, ...):
    """
    Description of your feature

    :param x: the time series to calculate the feature of
    :type x: pandas.Series
    :param p1: description of your parameter p1
    :type p1: type of your parameter p1
    :param p2: description of your parameter p2
    :type p2: type of your parameter p2
```

```
::return: the value of this feature
:return type: bool or float
"""

# Calculation of feature as float, int or bool
f = f(x)
return f
```

#### 3. apply features with parameters

After implementing the feature calculator, please add it to the tsfresh.feature\_extraction. feature\_calculators submodule. tsfresh will only find feature calculators that are in this submodule.

### Step 3. Add custom settings for your feature

Finally, you have to add custom settings if your feature is an apply or aggregate feature with parameters. To do so, just append your parameters to the name\_to\_param dictionary inside the tsfresh.feature\_extraction.settings.FeatureExtractionSettings constructor:

```
name_to_param.update({
    # here are the existing settings
    ...
    # Now the settings of your feature calculator
    "your_feature_calculator" = [{"p1": x, "p2": y, ...} for x,y in ...],
})
```

That is it, tsfresh will calculate your feature the next time you run it.

### **Parallelization**

The feature extraction as well as the feature selection offer the possibility of parallelization. Out of the box both tasks are parallelized by tsfresh. However, the overhead introduced with the parallelization should not be underestimated. Here we discuss the different settings to control the parallelization. To achieve best results for your use-case you should experiment with the parameters.

Please let us know about your results tuning the below mentioned parameters! It will help improve this document as well as the default settings.

### Parallelization of Feature Selection

We use a multiprocessing.Pool to parallelize the calculation of the p-values for each feature. On instantiation we set the Pool's number of worker processes to tsfresh.feature\_selection. FeatureSignificanceTestsSettings.n\_processes. This field defaults to the number of processors on the current system. We recommend setting it to the maximum number of available (and otherwise idle) processors.

The chunksize of the Pool's map function is another important parameter to consider. It can be set via the tsfresh. feature\_selection.FeatureSignificanceTestsSettings.chunksize field. By default it is up to multiprocessing.Pool to decide on the chunksize.

### **Parallelization of Feature Extraction**

For the feature extraction tsfresh exposes the parameters tsfresh.feature\_extraction. FeatureExtractionSettings.n\_processes and tsfresh.feature\_extraction. FeatureExtractionSettings.chunksize. Both behave similarly to the parameters for the feature selection.

Additionally there are two options for how the parallelization is done:

- 1. 'per kind' parallelizes the feature calculation per kind of time series.
- 2. 'per\_sample' parallelizes per kind and per sample.

To enforce an option, either pass 'per\_kind' or 'per\_sample' as the parallelization= parameter of the tsfresh.extract\_features() function. By default the option is chosen with a rule of thumb:

If the number of different time series (kinds) is less than half of the number of available worker processes (n\_processes) then 'per\_sample' is chosen, otherwise 'per\_kind'.

Generally, there is no perfect setting for all cases. On the one hand more parallelization can speed up the calculation as the work is better distributed among the computers resources. On the other hand parallelization introduces overheads such as copying data to the worker processes, splitting the data to enable the distribution and combining the results.

Implementing the parallelization we observed the following points:

- For small data sets the difference between parallelization per kind or per sample should be negligible.
- For data sets with one kind of time series parallelization per sample results in a decent speed up that grows with the number of samples.
- The more kinds of time series the data set contains, the more samples are necessary to make parallelization per sample worthwhile.
- If the data set contains more kinds of time series than available cpu cores, parallelization per kind is the way to go.

### **FAQ**

1. Does tsfresh support different time series lengths? Yes, it supports different time series lengths. However, some feature calculators can demand a minimal length of the time series. If a shorter time series is passed to the calculator, normally a NaN is returned.

1.10. FAQ 53

### **Authors**

### **Development Lead**

• Maximilian Christ (maximilianchrist.com, max.christ@me.com)

### **Contributions**

- Nils Braun (nilslennartbraun@gmail.com)
- Julius Neuffer (julius.neuffer@blue-yonder.com)

### License

```
MIT LICENCE
Copyright (c) 2016 Maximilian Christ, Blue Yonder GmbH
Permission is hereby granted, free of charge, to any person obtaining a copy of this.
⇒software and associated
documentation files (the "Software"), to deal in the Software without restriction,
→including without limitation the
rights to use, copy, modify, merge, publish, distribute, sublicense, and/or sell_
→copies of the Software, and to permit
persons to whom the Software is furnished to do so, subject to the following.
The above copyright notice and this permission notice shall be included in all copies.
→or substantial portions of the
Software.
THE SOFTWARE IS PROVIDED "AS IS", WITHOUT WARRANTY OF ANY KIND, EXPRESS OR IMPLIED,
→INCLUDING BUT NOT LIMITED TO THE
WARRANTIES OF MERCHANTABILITY, FITNESS FOR A PARTICULAR PURPOSE AND NONINFRINGEMENT...
→IN NO EVENT SHALL THE AUTHORS OR
COPYRIGHT HOLDERS BE LIABLE FOR ANY CLAIM, DAMAGES OR OTHER LIABILITY, WHETHER IN AN_
→ACTION OF CONTRACT, TORT OR
OTHERWISE, ARISING FROM, OUT OF OR IN CONNECTION WITH THE SOFTWARE OR THE USE OR
→OTHER DEALINGS IN THE SOFTWARE.
```

## Changelog

tsfresh uses Semantic Versioning

### Version 0.6.0

- progress bar for feature selection
- new feature: estimation of largest fixed point of deterministic dynamics
- new notebook: demonstration how to use tsfresh in a pipeline with train and test datasets

- · remove no logging handler warning
- fix bug in the RelevantFeatureAugmenter regarding the evaluate\_only\_added\_features parameterqq

#### Version 0.5.0

- new example: driftbif simulation
- further improvements of the parallelization
- language improvements in the documentation
- · performance improvements for some features
- performance improvements for the impute function
- new feature and feature renaming: sum\_of\_recurring\_values, sum\_of\_recurring\_data\_points

### Version 0.4.0

- fixed several bugs: checking of UCI dataset, out of index error for mean\_abs\_change\_quantiles
- added a progress bar denoting the progress of the extraction process
- · added parallelization per sample
- · added unit tests for comparing results of feature extraction to older snapshots
- added "high\_comp\_cost" attribute
- added ReasonableFeatureExtraction settings only calculating features without "high\_comp\_cost" attribute

### Version 0.3.1

- fixed several bugs: closing multiprocessing pools / index out of range cwt calculator / division by 0 in index\_mass\_quantile
- now all warnings are disabled by default
- for a singular type time series data, the name of value column is used as feature prefix

### Version 0.3.0

- fixed bug with parsing of "NUMBER\_OF\_CPUS" environment variable
- now features are calculated in parallel for each type

#### Version 0.2.0

- now p-values are calculated in parallel
- fixed bugs for constant features
- allow time series columns to be named 0
- · moved uci repository datasets to github mirror
- added feature calculator sample\_entropy

1.13. Changelog 55

- added MinimalFeatureExtraction settings
- fixed bug in calculation of fourier coefficients

#### Version 0.1.2

- added support for python 3.5.2
- fixed bug with the naming of the features that made the naming of features non-deterministic

### Version 0.1.1

• mainly fixes for the read-the-docs documentation, the pypi readme and so on

### Version 0.1.0

• Initial version:)

### How to contribute

We want tsfresh to become the biggest archive of feature extraction methods in python. To achieve this goal, we need your help!

All contributions, bug reports, bug fixes, documentation improvements, enhancements and ideas are welcome. If you want to add one or two interesting feature calculators, implement a new feature selection process or just fix 1-2 typos, your help is appreciated.

If you want to help, just create a pull request on our github page. To the new user, working with Git can sometimes be confusing and frustrating. If you are not familiar with Git you can also contact us by *email*.

### **Guidelines**

There are three general coding paradigms that we believe in:

- 1. **Keep it simple**. We believe that "Programs should be written for people to read, and only incidentally for machines to execute.".
- 2. **Keep it documented** by at least including a docstring for each method and class. Do not describe what you are doing but why you are doing it.
- 3. **Keep it tested**. We aim for a high test coverage.

There are two important copyright guidelines:

- 4. Please do not include any data sets for which a licence is not available or commercial use is even prohibited. Those can undermine the licence of the whole projects.
- 5. Do not use code snippets for which a licence is not available (e.g. from stackoverflow) or commercial use is even prohibited. Those can undermine the licence of the whole projects.

Further, there are some technical decisions we made:

6. Clear the Output of iPython notebooks. This improves the readability of related Git diffs.

### **Testing setup**

After making your changes, you probably want to test your changes locally. To run our comprehensive suite of unit tests you have to install all the relevant python packages with

```
cd /path/to/tsfresh
pip install -r requirements.txt
pip install -r rdocs-requirements.txt
pip install -r test-requirements.txt
pip install -e .
```

The last command will dynamically link the tsfresh package which means that changes to the code will directly show up for example in your test run.

Then, if you have everything installed, you can run the tests with

```
python setup.py test
```

or build the documentation with

```
python setup.py docs
```

The finished documentation can be found in the docs/\_build/html folder.

On Github we use a Travis CI Folder that runs our test suite every time a commit or pull request is sent. The configuration of Travi is controlled by the .travis.yml file.

We are looking forward to hear from you! =)

58 Chapter 1. Contents

# CHAPTER 2

## Indices and tables

- genindex
- modindex
- search

| CH | $\Lambda$ | $\Box$ | $\Box$ | ≺ |
|----|-----------|--------|--------|---|
| UГ | ٦.        |        | П.     | u |

## Acknowledgements

The research and development of TSFRESH was funded in part by the German Federal Ministry of Education and Research under grant number 01IS14004 (project iPRODICT).

```
tsfresh.utilities.profiling,44
tsfresh, 45
tsfresh.convenience, 9
tsfresh.convenience.relevant_extraction,
tsfresh.examples, 12
tsfresh.examples.driftbif_simulation,
tsfresh.examples.har_dataset,11
tsfresh.examples.robot_execution_failures,
tsfresh.examples.test_tsfresh_baseline_dataset,
tsfresh.feature_extraction, 30
tsfresh.feature extraction.extraction,
tsfresh.feature_extraction.feature_calculators,
tsfresh.feature_extraction.settings, 28
tsfresh.feature_selection, 35
tsfresh.feature_selection.feature_selector,
tsfresh.feature_selection.selection, 32
tsfresh.feature_selection.settings, 33
tsfresh.feature_selection.significance_tests,
      33
tsfresh.scripts, 36
tsfresh.scripts.run_tsfresh, 35
tsfresh.transformers,41
tsfresh.transformers.feature_augmenter,
tsfresh.transformers.feature selector,
{\tt tsfresh.transformers.relevant\_feature\_augmenter},
tsfresh.utilities,45
tsfresh.utilities.dataframe_functions,
tsfresh.utilities.helper_functions,44
```

64 Python Module Index

| Α                                                                                                    | count_below_mean() (in module ts-                                                                                                    |
|----------------------------------------------------------------------------------------------------|----------------------------------------------------------------------------------------------------|
| abs_energy() (in module ts-                                                                                                    | fresh.feature_extraction.feature_calculators),                                                                                                    |
| fresh.feature_extraction.feature_calculators),                                                                                                    | cwt_coefficients() (in module ts-                                                                                                    |
| 14                                                                                                    | fresh.feature_extraction.feature_calculators),                                                                                                    |
| absolute_sum_of_changes() (in module ts-fresh.feature_extraction.feature_calculators),                                                                                                    | 16                                                                                                    |
| 14                                                                                                    |                                                                                                    |
| approximate_entropy() (in module ts-                                                                                                    | D                                                                                                    |
| fresh.feature_extraction.feature_calculators),                                                                                                    | do_not_calculate() (tsfresh.feature_extraction.settings.FeatureExtractionSet method), 28                                                                                                    |
| ar_coefficient() (in module ts-                                                                                                    | download_har_dataset() (in module ts-                                                                                                    |
| fresh.feature_extraction.feature_calculators),                                                                                                    | fresh.examples.har_dataset), 11                                                                                                    |
| 15                                                                                                    | download_json_dataset() (in module ts-                                                                                                    |
| augmented_dickey_fuller() (in module ts-                                                                                                    | fresh.examples.test_tsfresh_baseline_dataset), 12                                                                                                    |
| fresh.feature_extraction.feature_calculators),                                                                                                    | download_robot_execution_failures() (in module ts-                                                                                                    |
| autocorrelation() (in module ts-                                                                                                    | fresh.examples.robot_execution_failures),                                                                                                    |
| fresh.feature_extraction.feature_calculators),                                                                                                    | 12                                                                                                    |
| 15                                                                                                    | E                                                                                                    |
| D                                                                                                    |                                                                                                    |
| В                                                                                                    | end_profiling() (in module tsfresh.utilities.profiling), 44                                                                                                    |
| benjamini_hochberg_test() (in module ts-                                                                                                    | extract_features() (in module ts-<br>fresh.feature_extraction.extraction), 13                                                                                                    |
| fresh.feature_selection.feature_selector),                                                                                                    | extract_relevant_features() (in module ts-                                                                                                    |
| 30                                                                                                    | fresh.convenience.relevant_extraction), 9                                                                                                    |
| binned_entropy() (in module ts-<br>fresh.feature_extraction.feature_calculators),                                                                                                    |                                                                                                    |
| 16                                                                                                    | F                                                                                                    |
| _                                                                                                    | fdr_level (tsfresh.feature_selection.settings.FeatureSignificanceTestsSetting                                                                                                    |
| C                                                                                                    | attribute), 33                                                                                                    |
| calculate_best_chunksize() (in module ts-                                                                                                    |                                                                                                    |
| calculate_best_chuliksize() (III lilodule ts-                                                                                                    | FeatureAugmenter (class in ts-                                                                                                    |
| fresh.utilities.helper_functions), 44                                                                                                    | fresh.transformers.feature_augmenter), 36                                                                                                    |
| fresh.utilities.helper_functions), 44 check_for_nans_in_columns() (in module ts-                                                                                                    | fresh.transformers.feature_augmenter), 36 FeatureExtractionSettings (class in ts-                                                                                                    |
| fresh.utilities.helper_functions), 44 check_for_nans_in_columns() (in module ts- fresh.utilities.dataframe_functions), 41                                                                                                    | fresh.transformers.feature_augmenter), 36 FeatureExtractionSettings (class in ts-fresh.feature_extraction.settings), 28                                                                                                    |
| fresh.utilities.helper_functions), 44 check_for_nans_in_columns() (in module ts- fresh.utilities.dataframe_functions), 41 check_fs_sig_bh() (in module ts-                                                                                 | fresh.transformers.feature_augmenter), 36 FeatureExtractionSettings (class in ts-                                                                                                    |
| fresh.utilities.helper_functions), 44 check_for_nans_in_columns() (in module ts- fresh.utilities.dataframe_functions), 41 check_fs_sig_bh() (in module ts- fresh.feature_selection.feature_selector),                                      | fresh.transformers.feature_augmenter), 36 FeatureExtractionSettings (class in ts-fresh.feature_extraction.settings), 28 FeatureSelector (class in ts-                                                                                                    |
| fresh.utilities.helper_functions), 44 check_for_nans_in_columns() (in module ts- fresh.utilities.dataframe_functions), 41 check_fs_sig_bh() (in module ts- fresh.feature_selection.feature_selector), 31                                   | fresh.transformers.feature_augmenter), 36 FeatureExtractionSettings (class in ts-fresh.feature_extraction.settings), 28 FeatureSelector (class in ts-fresh.transformers.feature_selector), 37 FeatureSignificanceTestsSettings (class in ts-fresh.feature_selection.settings), 33                                  |
| fresh.utilities.helper_functions), 44 check_for_nans_in_columns() (in module ts- fresh.utilities.dataframe_functions), 41 check_fs_sig_bh() (in module ts- fresh.feature_selection.feature_selector),                                      | fresh.transformers.feature_augmenter), 36 FeatureExtractionSettings (class in ts-fresh.feature_extraction.settings), 28 FeatureSelector (class in ts-fresh.transformers.feature_selector), 37 FeatureSignificanceTestsSettings (class in ts-fresh.feature_selection.settings), 33 fft_coefficient() (in module ts- |
| fresh.utilities.helper_functions), 44 check_for_nans_in_columns() (in module ts- fresh.utilities.dataframe_functions), 41 check_fs_sig_bh() (in module ts- fresh.feature_selection.feature_selector), 31 count_above_mean() (in module ts- | fresh.transformers.feature_augmenter), 36 FeatureExtractionSettings (class in ts-fresh.feature_extraction.settings), 28 FeatureSelector (class in ts-fresh.transformers.feature_selector), 37 FeatureSignificanceTestsSettings (class in ts-fresh.feature_selection.settings), 33                                  |

| fresh.feature_extraction.feature_calculators), 17                                                                                                    | s- index_m                    | ass_quantile()<br>fresh.feature_extra<br>18 | `                           | dule ts<br>alculators),               | s- |
|----------------------------------------------------------------------------------------------------|-------------------------------|---------------------------------------------|-----------------------------|---------------------------------------|----|
| fresh.feature_extraction.feature_calculators),                                                                                                    | s- K                          |                                             |                             |                                       |    |
| 17                                                                                                    | kurtosis(                     | ·                                           | module                      | ts                                    | s- |
| fit() (tsfresh.transformers.feature_augmenter.FeatureAugmethod), 37                                                                                                    | gmenter                       | fresh.feature_extra                         | action.feature_c            | alculators),                          |    |
| fit() (tsfresh.transformers.feature_selector.FeatureSelector.method), 38                                                                                                    | or L                          |                                             |                             |                                       |    |
| fit() (tsfresh.transformers.relevant_feature_augmenter.Remethod), 40                                                                                                    | elev <b>ад</b> ф <u>еа</u> ды | indugwenteaks()<br>fresh.feature_extra      | *                           | odule ts                              | s- |
|                                                                                                    | s-                            | 19                                          | iction.icature_c            | aiculators),                          |    |
| fresh.feature_extraction.feature_calculators),                                                                                                    |                               | andard_deviation() fresh.feature_extra      | `                           | odule ts                              | s- |
| From_columns() (tsfresh.feature_extraction.settings.Feat                                                                                                    | tureExtractio                 |                                             | iction.icuture_c            | aiculators),                          |    |
| static method), 28                                                                                                    |                               | tion_of_maximum(                            |                             | nodule ts                             | s- |
| G                                                                                                    |                               | fresh.feature_extra                         | iction.reature_c            | aiculators),                          |    |
|                                                                                                    | s- last loca                  | tion_of_minimum(                            | ) (in m                     | nodule ts                             | s- |
| fresh.feature_extraction.settings.FeatureExtraction.y method), 29                                                                                                    |                               |                                             |                             |                                       | ,  |
|                                                                                                    | s- length()                   | (in                                         | module                      | ts                                    | s- |
| fresh.feature_extraction.settings.FeatureExtraction.settings.FeatureExtract  | ctionSettings                 | fresh.feature_extra                         | action.feature_c            | alculators),                          |    |
| get_config_from_string() (ts                                                                                                    | s- load_dri                   | ftbif() (in                                 | modul                       | e ts                                  | s- |
| $fresh.feature\_extraction.settings.FeatureExtraction.settings.FeatureExtra$ |                               |                                             | ftbif_simulation            | n), 10                                |    |
| static method), 29                                                                                                    |                               | _                                           | in modi                     | ule ts                                | S- |
| 2 - E · · ·                                                                                                    | S-                            | fresh.examples.ha                           |                             | .1. 4.                                | _  |
| fresh.utilities.dataframe_functions), 41                                                                                                    | ioad_nar                      | _dataset() (<br>fresh.examples.ha           | in modu<br>r dataset) 11    | ule ts                                | s- |
| H                                                                                                    | load rob                      | ot_execution_failur                         |                             | module ts                             | s- |
|                                                                                                    | S-                            | fresh.examples.rol                          |                             |                                       | ,  |
| fresh.feature_extraction.feature_calculators),                                                                                                    | .5                            | 12                                          |                             | · · · · · · · · · · · · · · · · · · · |    |
| 18                                                                                                    | longest_                      | strike_above_mean                           | () (in m                    | nodule ts                             | s- |
| nas_duplicate_max() (in module to                                                                                                    | S-                            | fresh.feature_extra                         | action.feature_c            | alculators),                          |    |
| fresh.feature_extraction.feature_calculators),                                                                                                    |                               | 20                                          | o                           | 1.1                                   |    |
| 18                                                                                                    | •                             | strike_below_mean                           |                             | nodule ts                             | S- |
| <b>– 1</b> –                                                                                                    | S-                            | fresh.feature_extra                         | iction.feature_c            | aiculators),                          |    |
| fresh.feature_extraction.feature_calculators), 18                                                                                                    |                               | 20                                          |                             |                                       |    |
| nypotheses_independent (to                                                                                                    | M                             |                                             |                             |                                       |    |
| fresh.feature_selection.settings.FeatureSignific                                                                                                    |                               | mmodule tsfresh.sc                          | ripts.run_tsfresl           | h), 36                                |    |
| attribute), 33                                                                                                    |                               | gevin_fixed_point()                         |                             | odule ts                              | s- |
|                                                                                                    |                               | fresh.feature_extra                         | action.feature_c            | alculators),                          |    |
| mpute() (in module to                                                                                                    | s- maximui                    | m() (in                                     | module                      | e ts                                  | s- |
| fresh.utilities.dataframe_functions), 42                                                                                                    | ~                             | fresh.feature_extra                         | action.feature_c            | alculators),                          |    |
|                                                                                                    | S-                            | 21                                          |                             |                                       |    |
| fresh.utilities.dataframe_functions), 42                                                                                                    | mean()                        | (in                                         | module                      | ts                                    | S- |
| mpute_dataframe_zero() (in module tresh.utilities.dataframe_functions), 42                                                                                                    | S-                            | fresh.feature_extra<br>21                   | action.feature_c            | aiculators),                          |    |
| _ " ' ' ' ' ' ' ' ' ' ' ' ' ' ' ' ' ' '                                                                                                    | mean_ab                       | os_change()<br>fresh.feature_extra          | (in mod<br>action.feature_c |                                       | s- |

| 21                                                                                                 | 24                                                                                            |
|----------------------------------------------------------------------------------------------------|-----------------------------------------------------------------------------------------------|
|                                                                                                    | ratio_value_number_to_time_series_length() (in module                                         |
| fresh.feature_extraction.feature_calculators),                                                     | tsfresh.feature_extraction.feature_calculators),                                              |
| mean_autocorrelation() (in module ts-                                                              | 24 ReasonableFeatureExtractionSettings (class in ts-                                          |
| fresh.feature_extraction.feature_calculators),                                                     | fresh.feature_extraction.settings), 30                                                        |
| 22                                                                                                 | RelevantFeatureAugmenter (class in ts-                                                        |
| mean_change() (in module ts-                                                                       | fresh.transformers.relevant_feature_augmenter),                                               |
| fresh.feature_extraction.feature_calculators),                                                     | 39                                                                                            |
| 22                                                                                                 | restrict_input_to_index() (in module ts-                                                      |
| mean_second_derivate_central() (in module ts-                                                      | fresh.utilities.dataframe_functions), 43                                                      |
| fresh.feature_extraction.feature_calculators), 22                                                  | result_dir (tsfresh.feature_selection.settings.FeatureSignificanceTestsSetting attribute), 33 |
| median() (in module ts-                                                                            | attribute), 33                                                                                |
| fresh.feature_extraction.feature_calculators),                                                     | S                                                                                             |
| 22                                                                                                 | sample_entropy() (in module ts-                                                               |
| MinimalFeatureExtractionSettings (class in ts-                                                     | fresh.feature_extraction.feature_calculators),                                                |
| fresh.feature_extraction.settings), 29                                                             | 25                                                                                            |
| minimum() (in module ts-                                                                           | sample_tau() (in module ts-                                                                   |
| fresh.feature_extraction.feature_calculators), 22                                                  | fresh.examples.driftbif_simulation), 10                                                       |
|                                                                                                    | select_features() (in module ts-<br>fresh.feature_selection.selection), 32                    |
| N                                                                                                  |                                                                                               |
| n_processes (tsfresh.feature_selection.settings.FeatureSigni                                       | ficance Tests Settings freature_extraction.settings.FeatureExtractionSettings                 |
| attribute), 55                                                                                     | method), 29                                                                                   |
| normalize_input_to_internal_representation() (in module tsfresh.utilities.dataframe_functions), 43 | set_property() (in module ts-                                                                 |
| not_apply_to_raw_numbers() (in module ts-                                                          | fresh.feature_extraction.feature_calculators),                                                |
| fresh.feature_extraction.feature_calculators),                                                     | 25<br>set_timeseries_container() (ts-                                                         |
| 23                                                                                                 | fresh.transformers.feature_augmenter.FeatureAugmenter                                         |
| number_cwt_peaks() (in module ts-                                                                  | method), 37                                                                                   |
| fresh.feature_extraction.feature_calculators),                                                     | set_timeseries_container() (ts-                                                               |
| number_peaks() (in module ts-                                                                      | $fresh.transformers.relevant\_feature\_augmenter.RelevantFeatureA$                            |
| fresh.feature_extraction.feature_calculators),                                                     | method), 40                                                                                   |
| 23                                                                                                 | simulate() (tsfresh.examples.driftbif_simulation.velocity method), 11                         |
| Р                                                                                                  | skewness() (in module ts-                                                                     |
|                                                                                                    | fresh.feature_extraction.feature_calculators),                                                |
| percentage_of_reoccurring_datapoints_to_all_datapoints() (in module ts-                            | 25                                                                                            |
| fresh.feature_extraction.feature_calculators),                                                     | spkt_welch_density() (in module ts-                                                           |
| 23                                                                                                 | fresh.feature_extraction.feature_calculators),                                                |
| percentage_of_reoccurring_values_to_all_values()                                                   | standard_deviation() (in module ts-                                                           |
| (in module ts-                                                                                     | fresh.feature_extraction.feature_calculators),                                                |
| fresh.feature_extraction.feature_calculators),                                                     | 25                                                                                            |
| 24                                                                                                 | start_profiling() (in module tsfresh.utilities.profiling), 44                                 |
| Q                                                                                                  | sum_of_reoccurring_data_points() (in module ts-                                               |
| quantile() (in module ts-                                                                          | fresh.feature_extraction.feature_calculators),                                                |
| fresh.feature_extraction.feature_calculators),                                                     | 26 sum_of_reoccurring_values() (in module ts-                                                 |
| 24                                                                                                 | sum_of_reoccurring_values() (in module ts-<br>fresh.feature_extraction.feature_calculators),  |
| R                                                                                                  | 26                                                                                            |
| range_count() (in module ts-                                                                       | sum_values() (in module ts-                                                                   |
| fresh.feature_extraction.feature_calculators),                                                     | fresh.feature_extraction.feature_calculators),                                                |

```
tsfresh.feature selection.feature selector (module), 30
                 26
symmetry_looking()
                                                (in
                                                                  module
                                                                                                     tsfresh.feature selection.selection (module), 32
                                                                                            ts-
                 fresh.feature extraction.feature calculators),
                                                                                                     tsfresh.feature selection.settings (module), 33
                                                                                                     tsfresh.feature_selection.significance_tests (module), 33
                                                                                                     tsfresh.scripts (module), 36
Т
                                                                                                     tsfresh.scripts.run tsfresh (module), 35
                                                                                                     tsfresh.transformers (module), 41
target_binary_feature_binary_test() (in module
                                                                                            ts-
                 fresh.feature selection.significance tests),
                                                                                                     tsfresh.transformers.feature augmenter (module), 36
                 34
                                                                                                     tsfresh.transformers.feature selector (module), 37
                                                                                                     tsfresh.transformers.relevant_feature_augmenter (mod-
target_binary_feature_real_test()
                 fresh.feature selection.significance tests),
                                                                                                                      ule), 39
                                                                                                     tsfresh.utilities (module), 45
                                                                                                     tsfresh.utilities.dataframe functions (module), 41
target_real_feature_binary_test()
                                                              (in
                                                                         module
                                                                                            ts-
                                                                                                     tsfresh.utilities.helper_functions (module), 44
                 fresh.feature_selection.significance_tests),
                                                                                                     tsfresh.utilities.profiling (module), 44
target_real_feature_real_test()
                                                                       module
                                                           (in
                                                                                            ts-
                 fresh.feature_selection.significance_tests),
                                                                                                     value_count()
                                                                                                                                             (in
                                                                                                                                                                    module
                                                                                                                                                                                                 ts-
test_for_binary_target_binary_feature
                                                                                           (ts-
                                                                                                                      fresh.feature extraction.feature calculators),
                 fresh.feature_selection.settings.FeatureSignificanceTestsSettings
                attribute), 33
                                                                                                     variance()
                                                                                                                                         (in
                                                                                                                                                                 module
                                                                                                                                                                                                 ts-
test_for_binary_target_real_feature
                                                                                           (ts-
                                                                                                                      fresh.feature extraction.feature calculators),
                 fresh.feature selection.settings.FeatureSignificanceTestsSettings
                attribute), 33
                                                                                                     variance larger than standard deviation() (in module
test_for_real_target_binary_feature
                                                                                           (ts-
                                                                                                                      tsfresh.feature_extraction.feature_calculators),
                 fresh.feature_selection.settings.FeatureSignificanceTestsSettings
                 attribute), 33
                                                                                                     velocity (class in tsfresh.examples.driftbif_simulation),
test for real target real feature
                                                                                           (ts-
                 fresh.feature selection.settings.FeatureSignificanceTestsSettings
                 attribute), 33
time_reversal_asymmetry_statistic() (in module ts-
                                                                                                     write_selection_report
                 fresh.feature_extraction.feature_calculators),
                                                                                                                      fresh.feature_selection.settings.FeatureSignificanceTestsSettings
                                                                                                                      attribute), 33
transform() (tsfresh.transformers.feature_augmenter.FeatureAugmenter
                 method), 37
transform() \, (tsfresh.transformers.feature\_selector.FeatureSelector
                 method), 38
transform() \ (tsfresh.transformers.relevant\_feature\_augmenter. RelevantFeature Augmenter) \ (tsfresh.transformers.relevant\_feature\_augmenter) \ (tsfresh.transformers.relevant\_feature\_augmenter) \ (tsfresh.transformers.transformers.trans
                 method), 41
tsfresh (module), 45
tsfresh.convenience (module), 9
tsfresh.convenience.relevant extraction (module), 9
tsfresh.examples (module), 12
tsfresh.examples.driftbif simulation (module), 10
tsfresh.examples.har_dataset (module), 11
tsfresh.examples.robot execution failures (module), 11
tsfresh.examples.test_tsfresh_baseline_dataset (module),
tsfresh.feature_extraction (module), 30
tsfresh.feature_extraction.extraction (module), 13
tsfresh.feature_extraction.feature_calculators (module),
tsfresh.feature_extraction.settings (module), 28
tsfresh.feature selection (module), 35
```